### **UNIVERSIDAD CARLOS III DE MADRID**

### ESCUELA POLITÉCNICA SUPERIOR

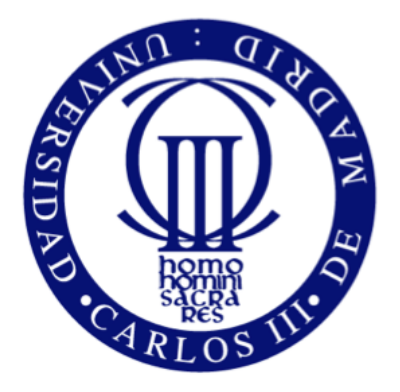

#### DEPARTAMENTO DE TEORÍA DE LA SEÑAL Y COMUNICACIONES

#### TRABAJO FIN DE GRADO:

### **DISEÑO DE UNA ANTENA IMPRESA DE RANURA PLEGADA SINTONIZABLE**

Por Roberto Ruiz Quevedo

GRADO EN INGENIERÍA DE SISTEMAS DE COMUNICACIONES

Tutor: José Luis Vázquez Roy

#### **AGRADECIMIENTOS**

*En primer lugar, me gustaría dar las gracias a mi tutor José Luis, por darme la oportunidad de realizar este trabajo, pero, sobre todo, gracias por tu esfuerzo y dedicación y por estar siempre dispuesto a enseñar.*

*También, me gustaría dar las gracias a la persona que ha aguantado todos esos días de agobio, de cambios de humor y de no poder dormir, gracias Esther.*

*No puedo dejarme a mis compañeros, con los que he compartido tantos momentos buenos y otros un poco menos buenos.*

*Finalmente, a mis padres y a mis hermanas, por darme la oportunidad de llegar hasta donde estoy y ser quien soy.*

#### **ABSTRACT**

*In this Project the design and manufacturing of a folded slot frequency tunable antenna is described, doing it using a squared geometry printed antenna. The working frequency of the antenna is 1 GHz. A coplanar transmission line with an impedance of 50 Ohms performs the electrical power supply. To obtain the tunable effect, the design includes two varactor diodes working as electronic ballasts. With the diodes is possible to vary the resonance frequency from the entrance tension. The main objective of this Project is to obtain a relative bandwidth above the 15% within the diodes frequency range.*

# **Índice general**

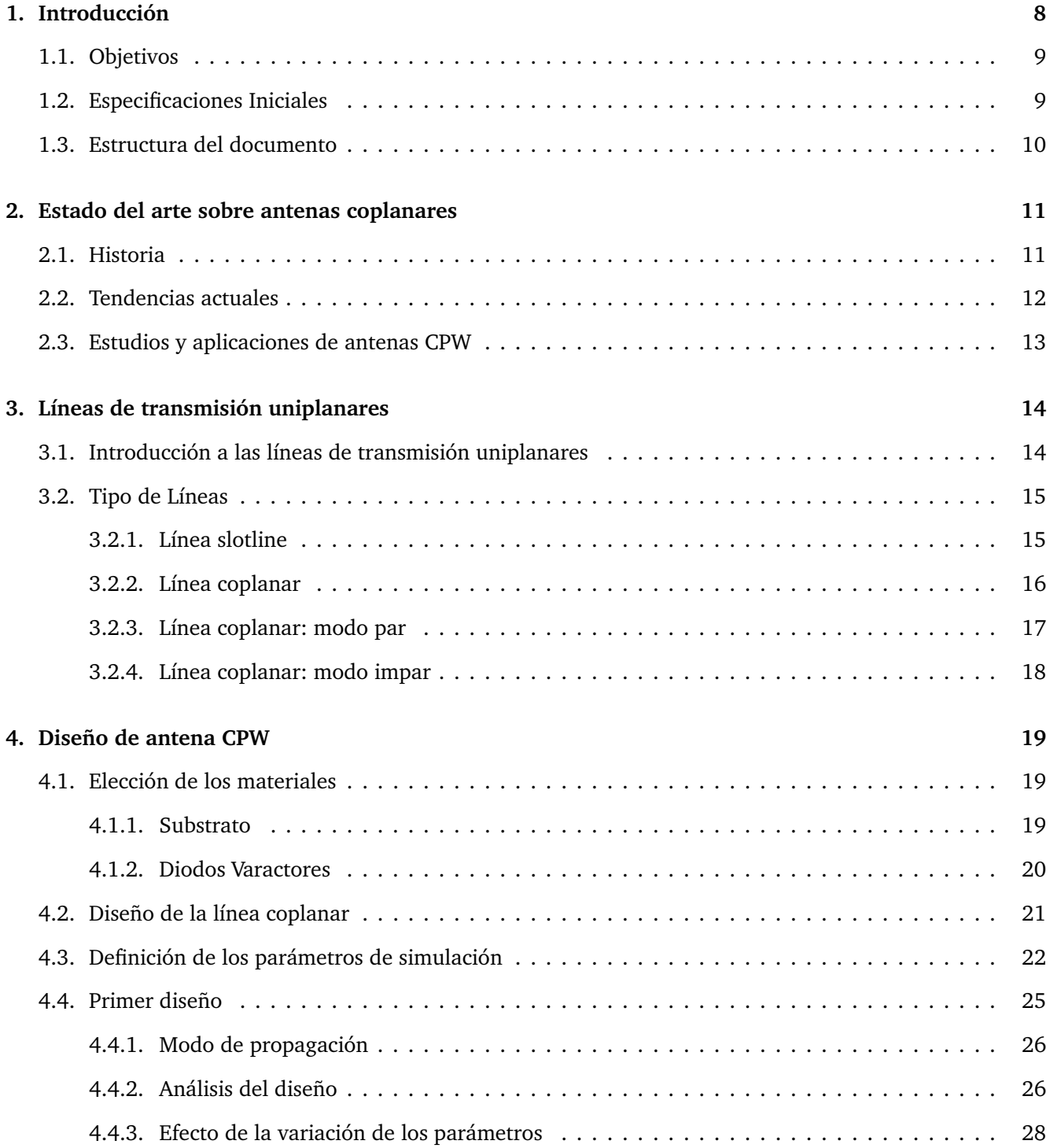

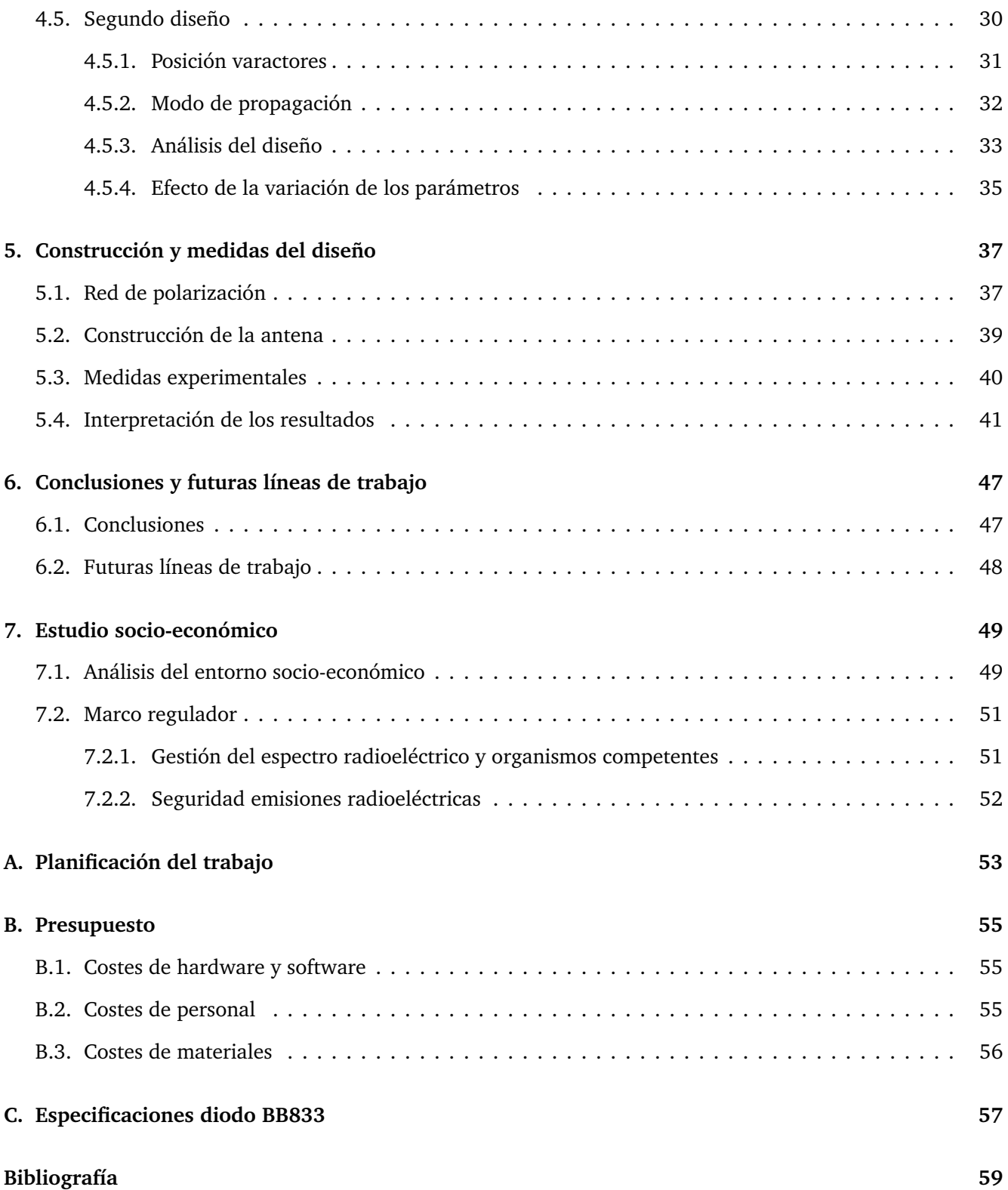

# **Índice de figuras**

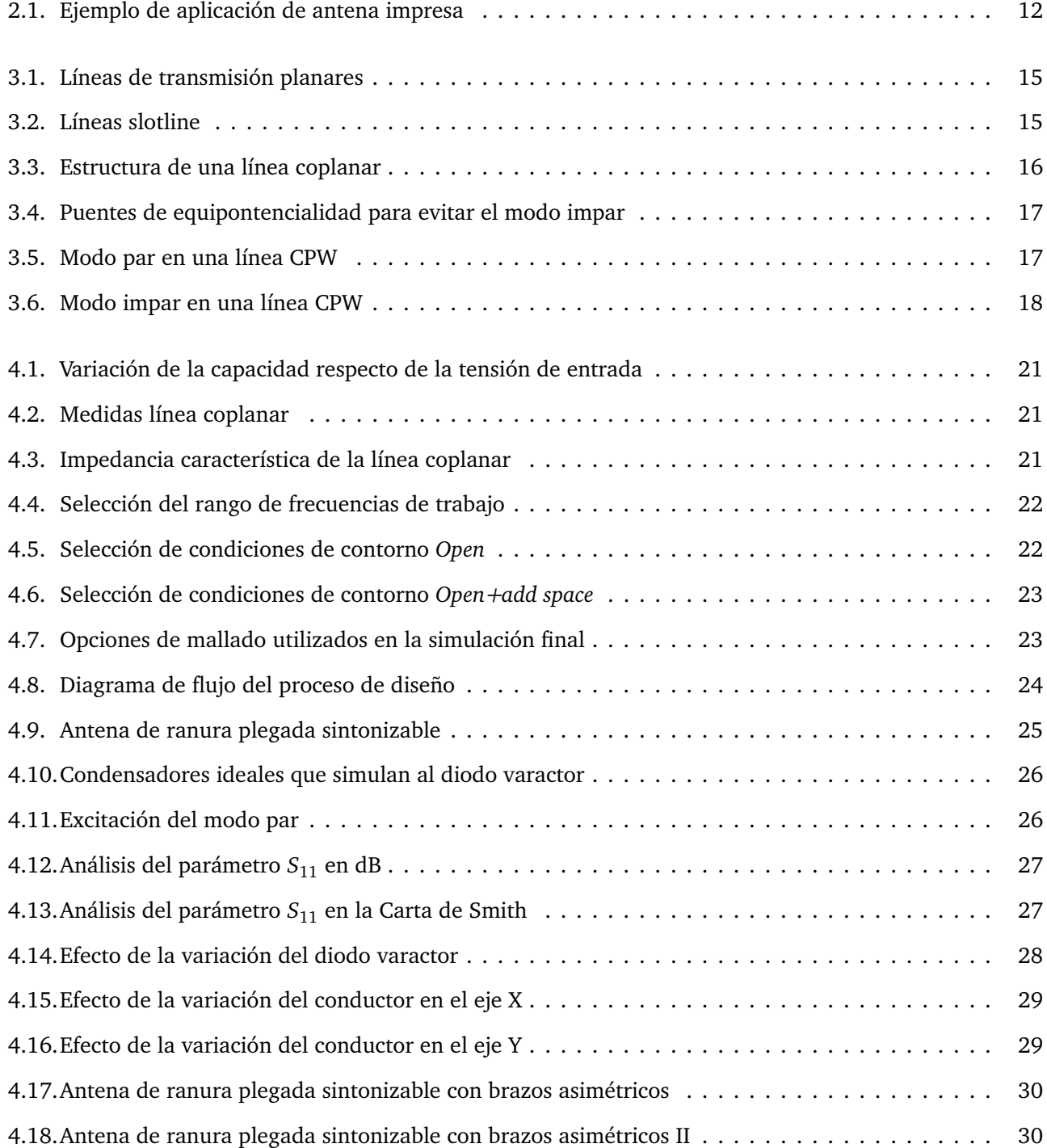

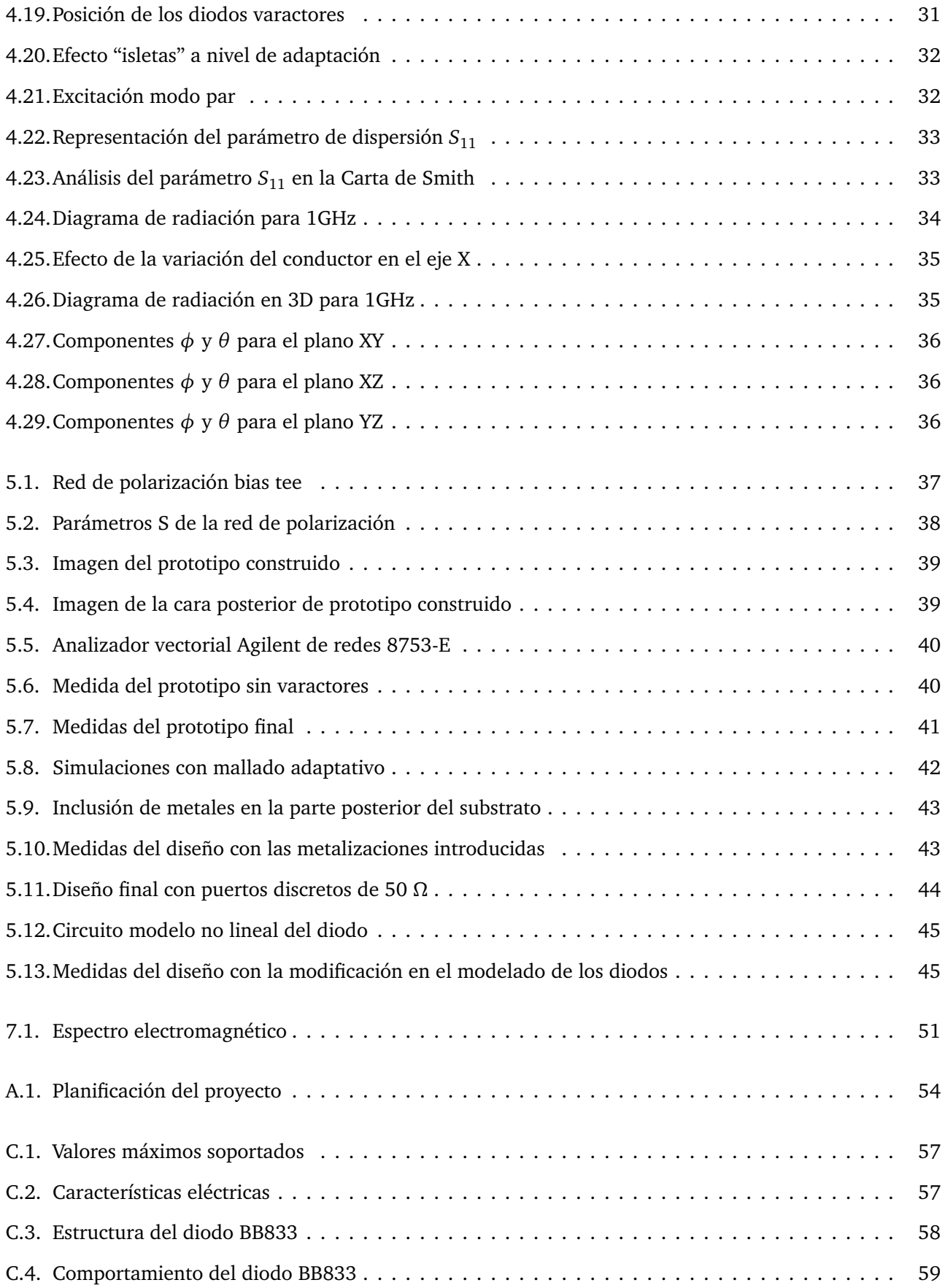

# **Índice de tablas**

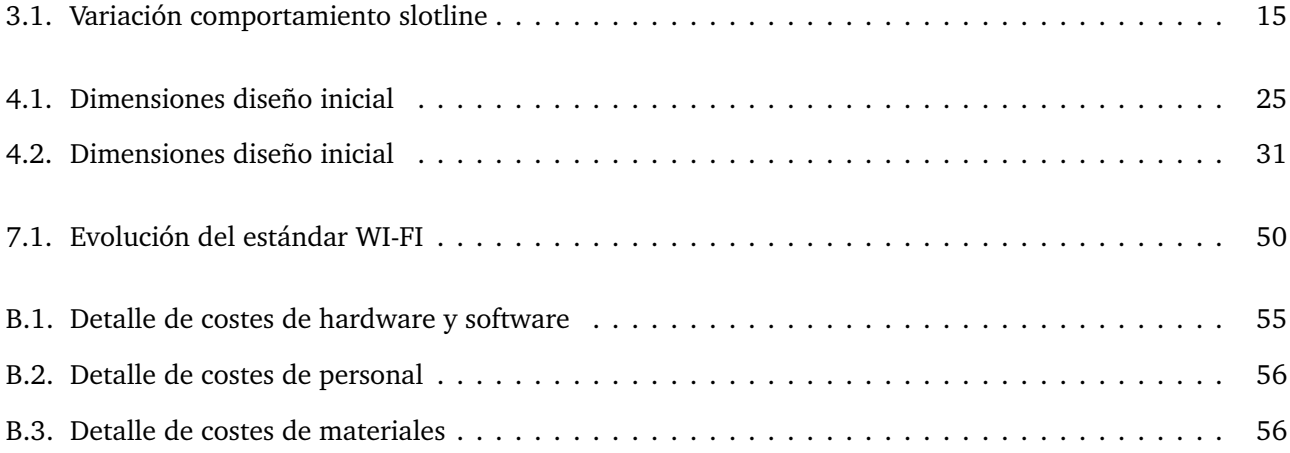

### **Capítulo 1**

# **Introducción**

Actualmente vivimos inmersos en la era de las tecnologías de la información, una situación provocada por la demanda de nuevas necesidades o tendencias sociales centradas en la movilidad y en la exigencia de estar permanentemente conectados, lo que se conoce como "conexión always-on". Este hecho ha provocado que los servicios de comunicaciones se hayan convertido en algo básico en el día a día, tanto a nivel social como en el desarrollo de la actividad empresarial. Esto se debe, principalmente, al desarrollo exponencial que han sufrido algunos servicios como la telefonía móvil (2G, 3G, 4G), las redes de acceso inalámbricas (WI-FI) o los servicios globales de posición como GPS ó Galileo.

Todos los dispositivos creados para mantener una comunicación inalámbrica tienen en común, como uno de los aspectos más importantes para el diseño, la antena.

Las antenas se pueden encontrar en cualquier dispositivo de nuestra vida cotidiana: teléfono móvil, radio, TV, router, etc., y a su vez han permitido la evolución en las comunicaciones inalámbricas, incorporando mejoras en sus diseños para cumplir los nuevos requerimientos de ancho de banda y eficiencias asociadas a estos servicios.

Las antenas de ranura plegada, generalmente conocidas como antenas CPW (Coplanar Waveguide) o antena coplanar, son una interesante opción en sistemas de comunicación inalámbricos de banda ancha. Estas antenas, generalmente, tienen tamaños reducidos y presentan una gran flexibilidad en el diseño. Existen innumerables diseños con topologías distintas. Además, como el resto de antenas impresas, presentan una muy buena relación calidad-precio.

En este punto, es importante introducir el concepto de antena sintonizable en frecuencia. La principal ventaja de estas antenas es que permiten que un solo dispositivo radio pueda funcionar en múltiples frecuencias. Además, consiguen que su diagrama de radiación no se vea afectado al variar la frecuencia de resonancia. Uno de los métodos más comunes para conseguir este efecto en antenas impresas, consiste en añadir un componente reactivo al diseño. Debido a sus prestaciones, este tipo de antena es utilizado en sistemas de comunicaciones inalámbricos como GSM, WCDMA,Bluetooth y en sistemas de navegación como GPS.

Este Trabajo de Fin de Grado está encuadrado dentro del plan de estudios del Grado en Ingeniería de Sistemas de Comunicaciones del 2008.

#### **1.1. Objetivos**

El objetivo de este proyecto es el estudio, diseño y posterior fabricación de una antena de ranura plegada sintonizable. Se trata de una guía de onda coplanar a la que se le añadirán unos elementos capacitivos variables que, mediante su efecto, variarán la frecuencia de la antena. Estos elementos serán diodos varactores. Estos diodos aprovechan determinadas técnicas constructivas para comportarse, ante variaciones de la tensión aplicada, como un condensador variable.

Se optimizarán tanto la geometría como los materiales utilizados con el fin de alcanzar los objetivos propuestos. Además, se probarán variaciones en la geometría y diferentes configuraciones en el diseño con el fin de optimizar el rendimiento de la antena.

Tras el diseño y el proceso de simulación se llevará a cabo el proceso de fabricación del prototipo. Éste será fabricado con materiales de bajo coste, con el propósito de conseguir la mayor eficiencia posible desde un punto de vista económico y de prestaciones.

#### **1.2. Especificaciones Iniciales**

Antes de comenzar con el estudio previo y las simulaciones se establecen una serie de puntos de partida que sirvan como base a partir de la cual desarrollar el diseño que buscamos. Estas especificaciones iniciales son:

- **-** La frecuencia de trabajo de la antena debe ser de 1 GHz.
- **-** Ancho de banda relativo en adaptación por debajo de -10 dB superior al 15% para el extremo superior de la banda de sintonía.
- **-** El material que se utilizará para el substrato será el FR-4 (con dos posibilidades para el espesor, 1.5 mm ó 0.5 mm).
- **-** Impedancia característica de la línea de alimentación de la antena y de referencia para los parámetros S de 50 *Ω*.
- **-** La anchura de la línea y las ranuras no debe superar los 4 mm para el uso de un conector coaxial de tipo SMA predefinido.
- **-** Tanto el substrato, como el plano de masa tendrán una geometría cuadrada para facilitar el proceso de construcción.
- **-** Se plantea conseguir el mayor margen de sintonía de posible empleando un varactor comercial de bajo coste como el Infineon BB833, disponible en el laboratorio de RF del Departamento de Teoría de la Señal y Comunicaciones.

### **1.3. Estructura del documento**

El proyecto que se describe en este documento tiene una estructura que se puede dividir en cuatro grandes bloques:

- **-** El primer bloque contiene una breve introducción al tema que se va a tratar en el trabajo. Se describe la evolución histórica sobre la tipología de antena con la que se va a trabajar, con el fin de comprender cuál es su origen y el motivo por el cual se llegó hasta este tipo de diseños. Asimismo, se resume la teoría de antenas uniplanares en la que se encuentra englobada la antena coplanar.
- **-** A continuación, se detalla el procedimiento de diseño que se ha seguido hasta llegar al resultado final. Se mencionan los diseños intermedios y modificaciones que se han introducido para mejorar los resultados hasta el objetivo marcado. Para el procedimiento de desarrollo de los diseños con los que se ha trabajado, se ha utilizado el software de diseño CST Studio Suite [1]. También se incluye el proceso de fabricación del prototipo final y las medidas realizadas sobre el mismo para establecer una comparativa con las simulaciones iniciales.
- **-** Posteriormente, se exponen las conclusiones que se han obtenido y algunas posibles futuras líneas de trabajo a partir de todo el estudio que se muestra en el presente documento.
- **-** Por último, se incluye un estudio socio-económico sobre el impacto que pudiera tener este proyecto, un resumen en materia regulatoria sobre la normativa que rodea este sector y los organismos competentes encargados de realizar dicha normativa, un presupuesto de los costes en los que se ha incurrido con la ejecución de este trabajo y la planificación temporal que se ha seguido durante el desarrollo del proyecto.

### **Capítulo 2**

## **Estado del arte sobre antenas coplanares**

#### **2.1. Historia**

La primera transmisión sin cables con ondas electromagnéticas fue realizada por el físico alemán Rudolf Hertz en el año 1887 [8]. Para ello utilizó un oscilador que hacía las veces de emisor y un resonador que funcionaba como receptor. Poco más tarde, en 1899, Guillermo Marconi [8] logró establecer comunicaciones inalámbricas a través del canal de la Mancha y, en 1907, se consiguió trasmitir el primer mensaje a través del océano Atlántico.

Los inicios de la Radiodifusión se llevan a cabo durante la segunda década del siglo XIX, y se inicia con la emisiones regulares en Pitsburg, de la estación KDKA, en 1920 [8]. A Europa, más concretamente a Reino Unido, no llegarían hasta 1922. Las antenas se caracterizaban por sus grandes dimensiones, baja frecuencia y elevada potencia.

Los primeros datos del desarrollo de las microondas aparecen entre los años 1930 y 1939. Las frecuencias de trabajo en las bandas LF, MF y HF repercutieron en las dimensiones de las antenas, reduciendo su tamaño considerablemente hasta dimensiones comparables con la longitud de onda. Sin embargo, los avances más importantes no llegaron hasta el estallido de la Segunda Guerra Mundial donde se realizó un tremendo esfuerzo en la evolución de los sistemas microondas, principalmente para aplicaciones en los sistemas radar. Las investigaciones realizadas sentaron las bases para los desarrollos futuros de sistemas de aplicación civil.

Durante este período se desarrolló la tecnología de la guía de onda. Toda la información fue recopilada posteriormente por el "Radiation Laboratory" del MIT.

En el 1953, aparece por primera vez el concepto de antena impresa en un articulo desarrollado por George Deschamps [9], en el cual se expone el aprovechamiento de las radiaciones parásitas generadas por las discontinuidades en circuitos de microondas. Posteriormente, en el año 1956, aparece la primera patente [10], siguiendo la misma línea de investigación; pero, no es hasta el año 1970 cuando se desarrolla el primer prototipo utilizándose substratos de oro y cobre.

Los trabajos que han supuesto los avances más representativos en estos sistemas fueron los realizados por John Howell para la NASA en las bandas UHF(300MHz-3GHZ) y L(1,5GHz-2,7GHz) [11][12], o los de Robert Munson, el cual desarrolló patentes sobre aplicaciones de telemetría sobre lanzamiento de misiles [16].

#### CAPÍTULO 2. ESTADO DEL ARTE SOBRE ANTENAS COPLANARES 12

En la actualidad, las antenas impresas, debido a sus características (bajo coste, sencilla fabricación, poco peso, posibilidad de miniaturización, perfil plano, posibilidad de integración con el resto de circuitería, etc.) son una buena opción como elemento radiante de las nuevas aplicaciones que están apareciendo. Se abre, por tanto, la necesidad de investigación en el desarrollo de nuevas antenas impresas que se adapten a estas nuevas aplicaciones, ya sea ofreciendo una mayor directividad y ganancia para aumentar la distancia del enlace, posibilitando la utilización de grandes anchos de banda o de varias bandas de frecuencia y también distintas polarizaciones.

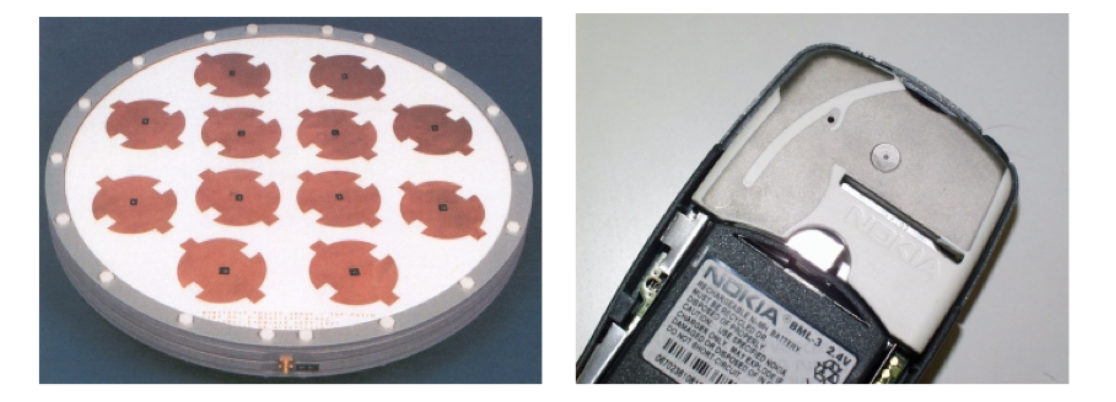

Figura 2.1: Ejemplo de aplicación de antena impresa

#### **2.2. Tendencias actuales**

Durante los últimos años, los trabajos de investigación en este campo están orientados a obtener nuevas topologías de antenas impresas que mejoren las prestaciones que presentan las antenas microstrip tradicionales y que permitan su aplicación como elemento radiante en los nuevos sistemas inalámbricos [13]. Siguiendo esta línea de investigación, se han desarrollado numerosos estudios que presentan nuevas geometrías de antenas impresas que, dependiendo del caso, presentan mejoras en algunas características; por ejemplo, el ancho de banda, ganancia y directividad, utilización de varias bandas de frecuencias, polarización, tamaño, etc., todo ello en función de las necesidades que requiere el sistema para el que están diseñadas.

Sin embargo, las investigaciones que se están llevando a cabo sobre nuevas antenas impresas que se adapten a los requerimientos de los sistemas de comunicaciones emergentes, no sólo se basan en el desarrollo de nuevas geometrías, sino que también, se busca realizar modificaciones en la estructura general de las antenas.

También, se investiga la utilización de nuevos materiales como substratos en los procesos de fabricación de antenas impresas, como es el caso de los metamateriales.

Debido a la flexibilidad y a las amplias líneas de investigación abiertas que existen en el diseño de antenas impresas, es importante definir la topología a utilizar y, de esta forma, acotar el campo sobre el que se realizará la investigación.

#### **2.3. Estudios y aplicaciones de antenas CPW**

En aplicaciones donde tamaño, peso, coste, facilidad de instalación o rendimiento son limitaciones en el desarrollo de prototipos, se requieren antenas de perfil bajo, como pueden ser las líneas microstrip o las antenas de ranura impresas. Las antenas microstrip normalmente presentan anchos de banda estrechos y, en general, son estructuras de longitud de onda media que operan en el modo resonante fundamental. Es por esto que, tras la realización de numerosas investigaciones para superar el problema que suponía los anchos de banda que proporcionaban las antenas microstrip, se descubrió que se conseguía ensanchar el ancho de banda introduciendo ranuras en el parche microstrip [13].

La antena coplanar aporta varias ventajas sobre las antenas microstrip. Estas antenas presentan un mayor ancho de banda, menor dispersión y menor pérdida de radiación que las antenas microstrip. Además, simplifica el proceso de construcción de prototipos y las conexiones de elementos activos y pasivos, tanto en serie como en paralelo. También, facilita la inclusión de modificaciones sobre el diseño inicial.

Revisando los estudios y desarrollos que se han realizado sobre las antenas CPW, se observa la amplitud de posibilidades que el diseño de este tipo de antenas proporciona, existiendo infinitos prototipos que utilizan todo tipo de geometrías.

Debido a las prestaciones que ofrece, las aplicaciones más comunes en las que se utiliza este tipo de antenas son las redes inalámbricas, más concretamente, en sistemas WI-FI y WIMAX [14]. También, se utiliza en otras aplicaciones como radar [15] o radioastronomía [25], entre otras.

A continuación, en el capítulo 3, se expone una introducción a la teoría de antenas uniplanares, dentro de las cuales se encuentra englobada la antena coplanar, que será la que se utilice para el posterior desarrollo del proyecto.

### **Capítulo 3**

### **Líneas de transmisión uniplanares**

#### **3.1. Introducción a las líneas de transmisión uniplanares**

Aunque la línea de transmisión basada en tecnología planar que más se usa en el desarrollo de diseños de circuitería de microondas es la microstrip, existen otros tipos de líneas de transmisión conocidas como uniplanares: Línea coplanar (CPW) y slotline [3]. Estas líneas presentan unas características que pueden mejorar las prestaciones en determinados casos. La línea coplanar y slotline son alternativas a las líneas microstrip y stripline. Dichas líneas son análogas a la trifilar y bifilar en su versión PCB. Como en stripline, CPW tiene dos planos de tierra, que se deben mantener al mismo potencial para prevenir la propagación de modos no deseados.

La tecnología uniplanar comenzó a utilizarse en circuitos de microondas en los años 70. En otras aplicaciones, se utiliza en:

- **-** Redes de adaptación.
- **-** Filtros.
- **-** Híbridos.
- **-** Mezcladores.
- **-** Antenas.
- **-** Amplificadores de bajo ruido.
- **-** Conmutadores de fase.

Como se puede apreciar en la Fig. 3.1, la principal diferencia de estas líneas de transmisión con el resto es que se facilita la conexión de elementos concentrados de montaje superficial en serie (mediante un gap en la línea central) y en paralelo (mediante una conexión lateral), debido a la accesibilidad del plano de masa situado en el mismo plano. A causa de esta posición de los componentes, se simplifica la fabricación de los diseños y se reducen los efectos parásitos que introducen las vías.

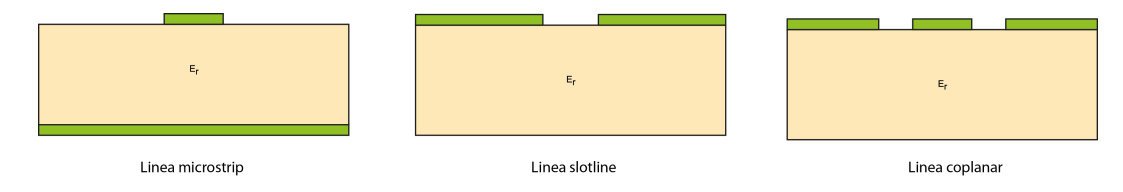

Figura 3.1: Líneas de transmisión planares

A continuación, se pasa a estudiar con más detalle los tipos de líneas uniplanares anteriormente mencionados.

### **3.2. Tipo de Líneas**

#### **3.2.1. Línea slotline**

La línea de transmisión slotline es una guía de onda que está compuesta por dos metalizaciones separadas por una ranura. Aunque la eficiencia es menor que la de la línea microstrip, su uso mejora las prestaciones en determinados casos, debido, principalmente, a la posición en que están colocados sus componentes, tal y como se ha comentando anteriormente.

El comportamiento electromagnético con el que responden este tipo de líneas depende del substrato, de las dimensiones de las metalizaciones y de la anchura de la ranura.

| Variación                                         | Respuesta                                   |
|---------------------------------------------------|---------------------------------------------|
| Aumento de la separación entre metalizaciones     | Aumento de la impedancia característica     |
| Disminución de la separación entre metalizaciones | Disminución de la impedancia característica |
| Aumento del ancho de las metalizaciones           | Disminución de la impedancia característica |
| Disminución del ancho de las metalizaciones       | Aumento de la impedancia característica     |

Tabla 3.1: Variación comportamiento slotline

En este tipo de diseños, el modo que se excita es el modo impar, que habitualmente, también se conoce como modo slot. Se trata de un modo Quasi-TEM; por lo tanto, es dispersivo y, tanto la impedancia característica como la velocidad de propagación dependen de forma importante de la frecuencia.

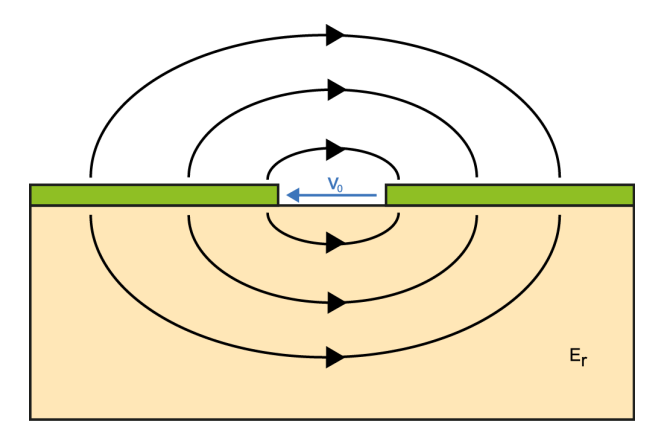

Figura 3.2: Líneas slotline

Como se muestra en la Fig. 3.2, al tratarse de un modo impar, existe una diferencia de potencial entre ambos

metales y estos, a su vez, se encuentran en oposición de fase.

#### **3.2.2. Línea coplanar**

En la línea de transmisión coplanar los planos de tierra están a ambos lados del la tira conductora en lugar de estar en la parte inferior como ocurre en el caso de la línea microstrip.

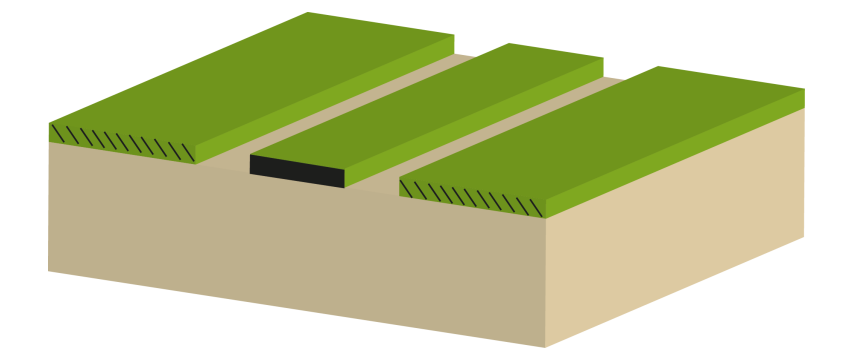

Figura 3.3: Estructura de una línea coplanar

Los parámetros de diseño de esta línea y de los que depende el comportamiento electromagnético de la misma son: la anchura del conductor central, la anchura de las ranuras presentes entre el conductor y los planos de masa, los planos de masa, el grosor del sustrato y de las metalizaciones, la tangente de pérdidas del dieléctrico y la conductividad de la metalización.

Como ya se ha comentado anteriormente, la principal ventaja que presenta este tipo de líneas es que, al estar en el mismo plano la tira conductora y los planos de masa, se evitan las perforaciones del substrato para realizar conexiones en paralelo, lo que simplifica el diseño y reduce los efectos parásitos que introducen estas vías. Esta disposición de los planos de masa hace que éstos actúen como protectores frente al acoplamiento que pudiese aparecer por la presencia de otras líneas adyacentes.

Otra ventaja destacable de las líneas CPW es la mejora de las prestaciones que presentan al implementarse en circuitos que trabajen a frecuencias más altas, debido a que su dispersión es menor que la de las líneas microstrip. Además, permite utilizar impedancias de línea muy bajas (inalcanzable si se utiliza microstrip, ya que las líneas deberían ser de un ancho muy poco factible).

Por otro lado, las líneas CPW también presentan algún inconveniente, como puede ser la propagación de modos no deseados. Como se puede ver en la Fig. 3.3, la presencia de la tira conductora central posibilita que estas líneas puedan soportar soluciones par o impar, dependiendo de si los campos eléctricos en las dos ranuras(o slots) están orientados en las direcciones opuestas o en la misma dirección. Por un lado, existe el modo par, que se trata de un modo cuasi-TEM. Éste es el más utilizado en circuitos de microondas; mientras que, por otro lado, existe el modo impar, también un modo cuasi-TEM, pero más dispersivo por lo que su uso no es tan habitual. En algunos casos, como se muestra en la Fig. 3.4, para evitar la propagación de este modo impar se conectan mediante cables ambos planos de masa. Estas conexiones se denominan puentes de equipontencialidad y deben estar espaciados en un cuarto de longitud de onda como máximo.

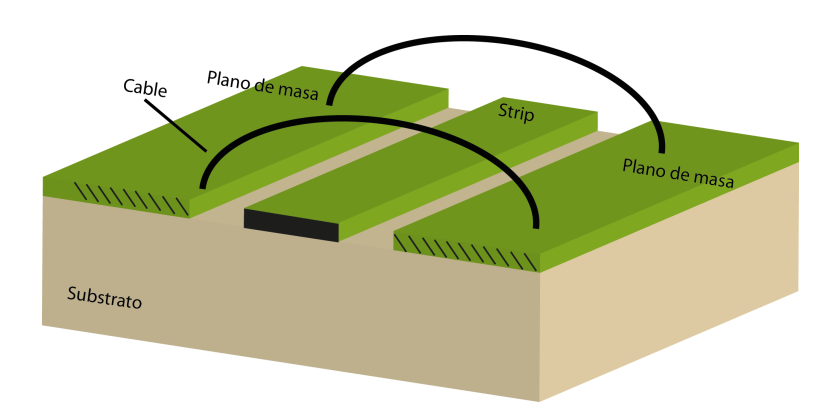

Figura 3.4: Puentes de equipontencialidad para evitar el modo impar

También, existen diseños de líneas CPW en los que se incluye un plano de masa en la parte inferior del sustrato. Estas líneas se denominan GCPW. Para este caso, la ranura entre el conductor central y los planos de masa es usualmente mayor que el espesor del substrato, por este motivo el campo en una línea GCPW está concentrado entre el conductor y el plano de masa del substrato, comportándose como una línea microstrip. Este tipo de línea se caracteriza por tener unas pérdidas óhmnicas muy bajas en comparación con la línea microstrip con los mismos materiales e impedancia característica.

#### **3.2.3. Línea coplanar: modo par**

En esta sección se analizan con mayor detalle los parámetros característicos de las líneas CPW excitadas con el modo par, también conocido habitualmente como modo coplanar. Éste es un modo Quasi-TEM; es decir, es un modo poco dispersivo y, tanto la velocidad de propagación, como la impedancia característica de la línea, deben presentar poca dependencia de la frecuencia.

En la figura Fig. 3.6, se muestra la distribución de las líneas de campo eléctrico para el modo par. Como se puede observar, las líneas de campo se concentran alrededor del conductor central, a diferencia del modo impar que, tal y como se podrá ver en la siguiente sección aparecen mucho más dispersas. Existe una diferencia de potencial entre ambos planos de masa y el conductor central, y las corrientes presentes en ambas ranuras están en oposición de fase, lo que permite que se excite este modo.

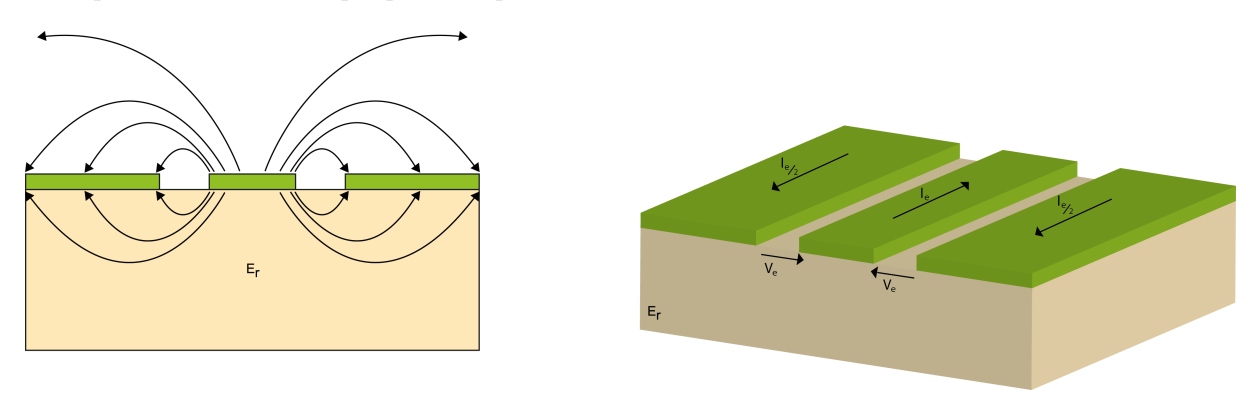

Figura 3.5: Modo par en una línea CPW

En este caso, un aumento en el ancho de la tira conductora central produce una disminución en el valor de la

impedancia característica de la línea y, por el contrario, una disminución de dicha anchura produce justamente el efecto opuesto. Por otra parte, el valor de la impedancia característica de la línea es independiente del ancho de los planos de masa, es decir, se mantiene constante ante cualquier variación.

#### **3.2.4. Línea coplanar: modo impar**

En esta sección se analizan con mayor detalle los parámetros característicos de las líneas CPW excitadas con el modo impar. También, se trata de un modo Quasi-TEM, pero, a diferencia del caso anterior, presenta un comportamiento dispersivo. De modo que, para este caso, la impedancia característica y la velocidad de propagación son dependientes de las variaciones de la frecuencia.

El comportamiento que tienen este tipo de líneas es bastante parecido al de la las líneas slot. En la Fig. 3.6 se puede observar cómo se distribuyen las líneas de campo eléctrico, las diferencias de potencial y las corrientes que aparecen cuando se excita el modo impar. Esto provoca que por el conductor central no circule corriente, mientras que, por ambos planos de masa circulan corrientes de igual magnitud en sentido opuesto.

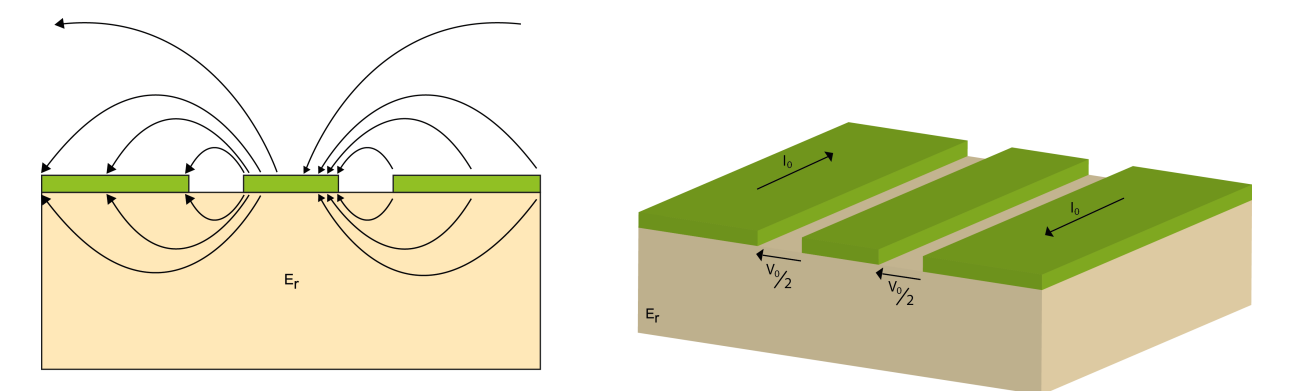

Figura 3.6: Modo impar en una línea CPW

En este caso, no se hace referencia al efecto que produce una variación del ancho de la tira conductora central, ya que este parámetro no tiene demasiada influencia cuando se excita el modo impar en un línea CPW. Por otro lado, una variación del ancho de los planos de masa produce un efecto inverso en el valor de la impedancia característica, y viceversa.

### **Capítulo 4**

## **Diseño de antena CPW**

En esta sección, se describe cómo ha sido el proceso de diseño de la antena CPW. Se expondrán los diseños intermedios con los que se ha trabajado hasta llegar al prototipo final. Cada uno de estos modelos que se detallan irán acompañados por algunas ilustraciones que facilitarán la compresión teórica y revelarán los resultados a los que se ha llegado con cada uno de ellos. Para realizar las simulaciones necesarias para este estudio se ha utilizado el software de diseño CST Studio Suite[1], empleando algoritmos de electromagnético, tanto en el dominio del tiempo ('Solver Transient'), como en el de la frecuencia ('Solver Frequency').

#### **4.1. Elección de los materiales**

#### **4.1.1. Substrato**

Elegir el substrato adecuado es uno de los aspectos más importantes dentro del diseño de antenas, aunque en antenas como la que se expone en este documento, este aspecto no es tan relevante. Esto se debe a que en líneas como la CPW o la slotline, la corriente de señal y la tierra fluyen en la misma capa, por lo que mientras que el espesor del substrato sea mucho mayor a la ranura existente entre el conductor y los planos de masa, este aspecto no será tan relevante.

Aún así, los substratos que se utilizan generalmente en el diseño de estas antenas cumplen:

- **-** Existe una gran variedad de substratos en el diseño de antenas, pero , habitualmente, lo más aconsejable es que la constante dieléctrica (*ε<sup>r</sup>* ) se sitúe en valores mayores a 2.1 y menores a 12.
- **-** En antenas de este tipo, lo más común es utilizar materiales con constantes dieléctricas reducidas (*ε<sup>r</sup>* <5), ya que, en general, proporcionan una mayor eficiencia y mejores anchos de banda.
- **-** Deben tener un espesor mucho menor que la longitud de onda.

El material propuesto para el substrato de la antena en las especificaciones del diseño es el FR-4 (*εr*=4.3 y tan*δ*=0.001), con dos opciones para el espesor (1.5 mm y 0.5 mm), que son las disponibles en el Laboratorio del Departamento de Teoría de la Señal y Comunicaciones. Este dieléctrico es muy común en diseños de circuitería impresa debido a las prestaciones que tiene y a su bajo coste. Aunque, con ambos tipos de substrato se pueden conseguir resultados de similares prestaciones en cuanto a eficiencia y ancho de banda, es importante destacar algunos aspectos que pueden ser clave a la hora de decidir cuál de ellos usar.

Algunos aspectos a resaltar y que han sido decisivos en la elección del espesor de substrato son:

- **-** Un mayor grosor del substrato mejora las prestaciones en cuanto a ancho de banda.
- **-** Aunque pueda parecer un aspecto trivial, un mayor espesor aporta mayor consistencia y rigidez. Este aspecto proporciona una mayor resistencia ante determinadas situaciones de estrés a las que pueda verse sometida la antena.
- **-** Valores menores de espesor provocan un aumento en las dimensiones físicas.

Por otro lado, para conseguir una impedancia característica de la linea de 50 *Ω*, se deben fijar algunos parámetros. Entre estos parámetros se encuentra la anchura del substrato. Para conseguir esta impedancia característica con el espesor de 0.5 mm, era necesario definir un gap o ranura inferior al mínimo fabricable.

Por todo ello, se opta por la opción de mayor espesor (1.5 mm) como la más apropiada para un diseño de antena como el que se busca.

#### **4.1.2. Diodos Varactores**

Uno de los objetivos marcados inicialmente en el desarrollo del proyecto se basa en conseguir una antena sintonizable en frecuencia. Para ello, se decide añadir al diseño un nuevo componente: el varactor.

Los varactores, también conocidos como diodos de capacidad variable o diodos varicap, son dispositivos semiconductores que permiten controlar su valor de capacidad en función de la tensión aplicada en polarización inversa. Esto quiere decir que, cuando el diodo está en polarización inversa no existe corriente eléctrica a través de la unión, la zona de deplexión funciona como el dieléctrico de un condensador y las secciones del semiconductor P y N del diodo hacen las veces de las placas del capacitor. Los valores de capacidad que alcanza están en el orden de los picos o los nanofaradios.

Con la variación de la tensión de polarización inversa aplicada al diodo, la zona de deplexión varía de igual forma. En un diodo, puede asimilarse a acercar o alejar las placas del capacitor.

Los diodos varactores pueden manejarse a través de la tensión que se les aplica; por lo que, los cambios de capacidad pueden realizarse mediante otro circuito de control, que puede ser analógico o digital.

Una de las aplicaciones más comunes de este tipo de dispositivos es la de sustituir los sistemas mecánicos de condensadores variables en etapas de sintonía de equipos de emisión y recepción, como pueden ser los sintonizadores de televisión, moduladores de frecuencia en transmisión de FM y radio o los osciladores controlados por voltaje.

El diodo varactor que ha sido seleccionado para ser utilizado en este proyecto es el BB833. En la Fig.4.1 se puede ver la respuesta del diodo ante la tensión que se aplica, produciéndose una variación de entre 1 y 9 pF al modificar la tensión de entrada entre 0 y 15V.

La información completa de este dispositivo se incluye en el Anexo C.

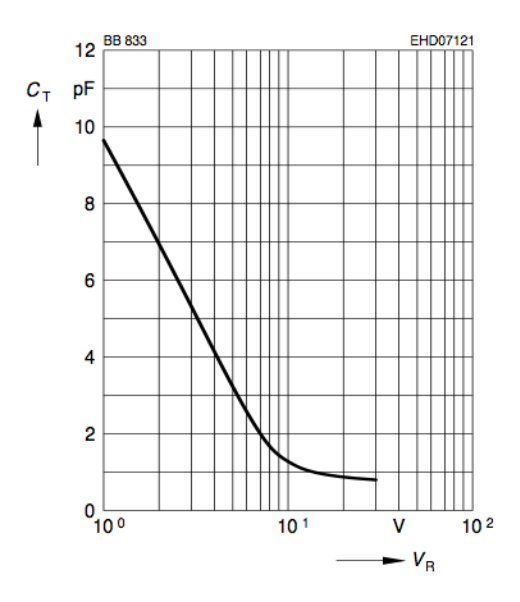

Figura 4.1: Variación de la capacidad respecto de la tensión de entrada

#### **4.2. Diseño de la línea coplanar**

La línea coplanar a emplear debe tener una impedancia característica de 50 *Ω*, de modo que la línea queda completamente normalizada y adaptada, reduciendo las posibles pérdidas de potencia debidas a reflexiones. La impedancia de la línea coplanar varía en función de la anchura, la altura y la constante dieléctrica (*ε<sup>r</sup>* ) del substrato. Además, también se ha de tener en cuenta la separación entre la tira conductora y el plano de masa y la altura de ambos metales.

Para este trabajo se emplea una línea coplanar con una tira central de 3 mm, altura de 0.1 mm y una separación de plano de masa de 0.46 mm. Estas medidas vienen impuestas por el substrato FR-4 de 1.5 mm y permiten obtener la impedancia de 50 *Ω*. Para obtener estos valores se utiliza un calculador de líneas de transmisión.

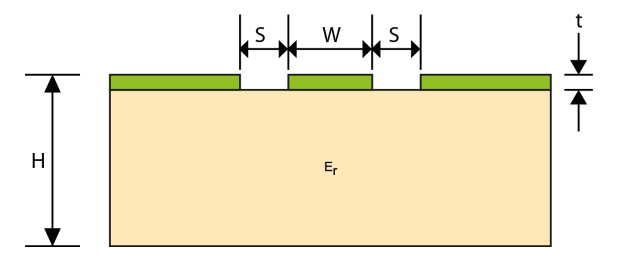

Figura 4.2: Medidas línea coplanar

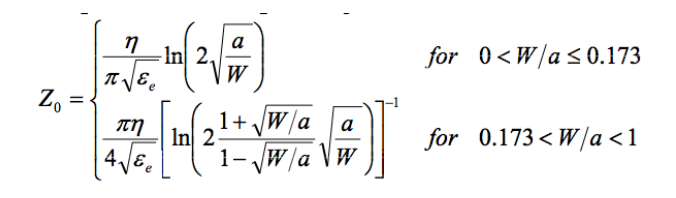

Figura 4.3: Impedancia característica de la línea coplanar

Donde *ε<sup>e</sup>* , constante dieléctrica efectiva, se define como:

$$
\epsilon_e = \frac{\epsilon_r + 1}{2} \tag{4.1}
$$

### **4.3. Definición de los parámetros de simulación**

La herramienta de software que se ha utilizado para el diseño y analisis de las simulaciones generadas ha sido el CST Microwave Studio. Se trata de una herramienta de análisis electromagnético de onda completa que permite conocer en un dominio cerrado, el campo electromagnético en todas sus componentes vectoriales. Además, aporta una gran variedad de funcionalidades que facilita su manejo y permite obtener unos resultados realistas que aumentan las posibilidades de éxito en la posterior construcción de los prototipos.

En esta sección se exponen la definición de los parámetros básicos de simulación que se ha llevado a cabo para la realización del trabajo de diseño y análisis de lo modelos generados.

En primer lugar, se debe seleccionar el rango de frecuencias. Para el trabajo realizado en este proyecto se ha tomado margen de frecuencias de análisis 0 a 2GHz, debido a que la frecuencia de trabajo de la antena debe ser de 1GHz y se busca que tenga una variación en frecuencia. También es interesante tomar un margen de frecuencias para comprobar el comportamiento de otras resonancias que pudieran aparecer en la respuesta cuando se evalúa la adaptación de entrada.

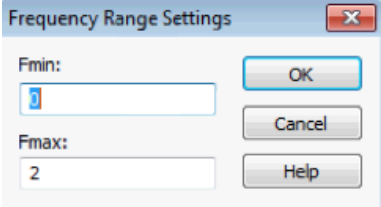

Figura 4.4: Selección del rango de frecuencias de trabajo

El siguiente parámetro a definir son las condiciones de contorno que aplicará la herramienta a los límites del dominio que se va a analizar. Con la opción *Open* en las paredes laterales, como se puede ver en la Fig. 4.5, al estar unidos los planos de masa y substrato a estas condiciones absorbentes, el resultado equivale a que estos planos sean infinitos. Para los primeros diseño se han utilizado estas condiciones, posteriormente se utilizará únicamente *Open+add space* para dotar de condiciones más realistas a la simulaciones. Estas condiciones simulan numéricamente una cámara anecoica, a pesar de que el dominio de simulación sigue siendo finito (Fig. 4.6).

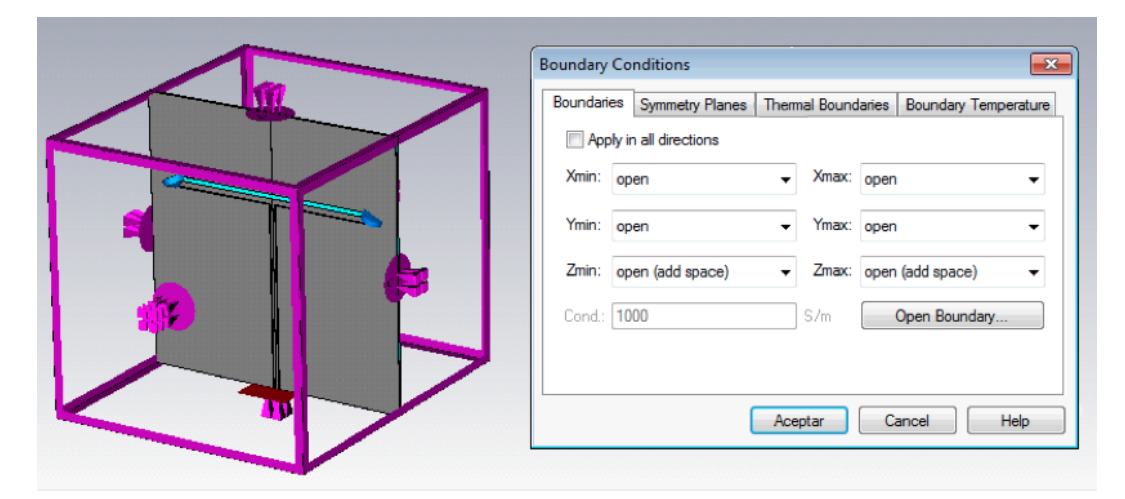

Figura 4.5: Selección de condiciones de contorno Open

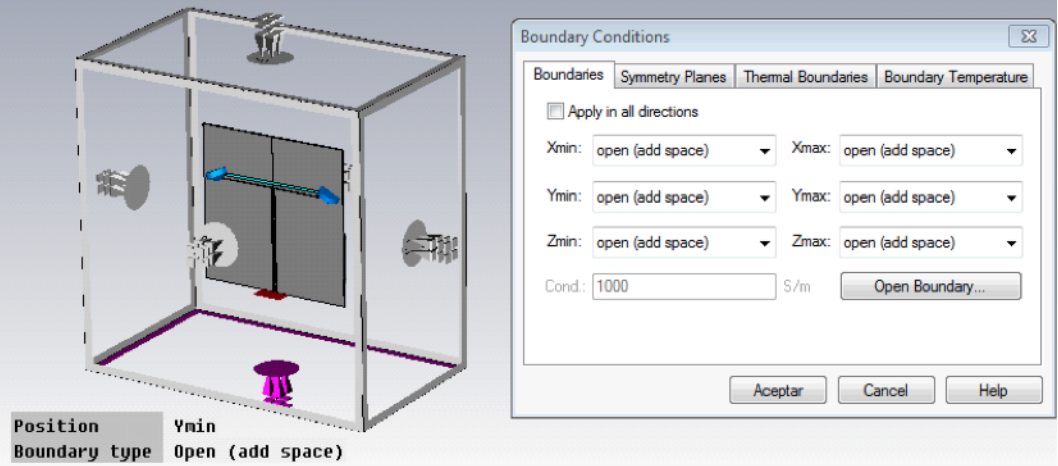

Figura 4.6: Selección de condiciones de contorno Open+add space

Por último, el mallado marca el nivel de detalle con el que se realiza la simulación. A medida que se aplica un mallado más fino, la simulación tiene en cuenta los detalles más pequeños de la estructura, sin embargo, aumenta notablemente su duración. Debido a los tiempos de simulación, en un principio se han utilizado los valores por defecto para agilizar el proceso. Cuando se han conseguido resultados positivos, se han utilizado mallados más finos, como el que se muestra en el Fig. 4.8, para dotar de mayor precisión a los resultados.

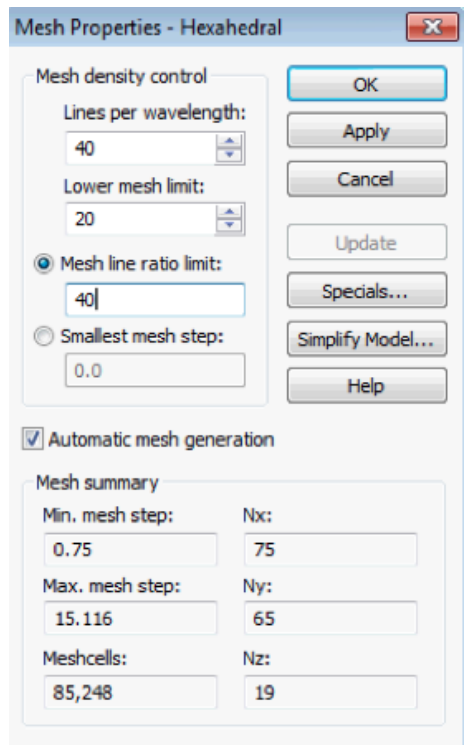

Figura 4.7: Opciones de mallado utilizados en la simulación final

Tras la definición de estos parámetros básicos, se comienza a trabajar en el diseño de la antena. Para ello, el proceso a seguir será: análisis de un modelo, estudio de la respuesta de dicho modelo y ajuste de parámetros físicos para llegar a la respuesta deseada. Para realizar estos ajustes en determinados casos se han llevado a cabo barridos paramétricos, con ellos ademas de lograr el resultado optimo se consigue un conocimiento cualitativo del impacto de cada uno de los parámetros de la antena. Para mostras el proceso de una forma más clara se ha definido un diagrama de flujo con los pasos:

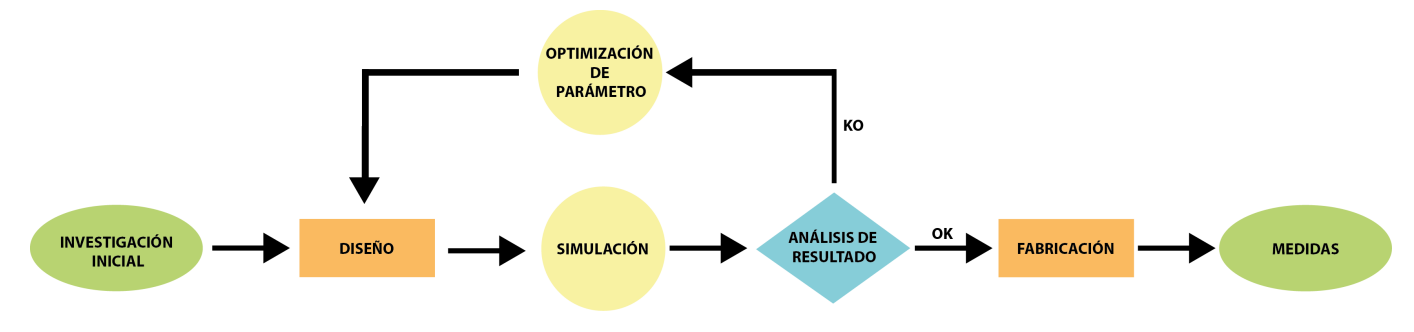

Figura 4.8: Diagrama de flujo del proceso de diseño

En un proceso real, probablemente se construiría más de un prototipo para llegar a la respuesta deseada. En cambio, en este proyecto, sólo se plantea la posibilidad de construir uno.

#### **4.4. Primer diseño**

Para el primer diseño se decide utilizar una geometría cuadrada de 15 cm de lado para el plano de masa y el substrato. El substrato con el que se trabaja es FR-4 (*εr*=4.3), con un espesor de 1.5 mm. Sobre esta capa de substrato se asienta el plano de masa, situado a ambos lados de la tira conductora. El material que se utiliza para ambos metales, plano de masa y tira central, es un conductor perfecto (PEC), de una altura de 0.1 mm. El resto de parámetros se detallan a continuación:

| Descripción                              | Valor          |  |
|------------------------------------------|----------------|--|
| b (longitud conductor en el eje Y)       | 101.198 mm     |  |
| Ancho tira conductora                    | $3 \text{ mm}$ |  |
| $d$ (gap)                                | 0.4614 mm      |  |
| a (longitud tira conductora en el eje X) | 120.198 mm     |  |
| c (gap superior)                         | $2 \text{ mm}$ |  |

Tabla 4.1: Dimensiones diseño inicial

Como se ha comentado en apartados anteriores, las posibilidades que ofrecen las antenas CPW en cuanto a geometría o forma de las misma, son infinitas. Este primer diseño se ha construido basándose en algunos estudios previos que utilizan ranuras plegadas simples en forma de 'T' [7].

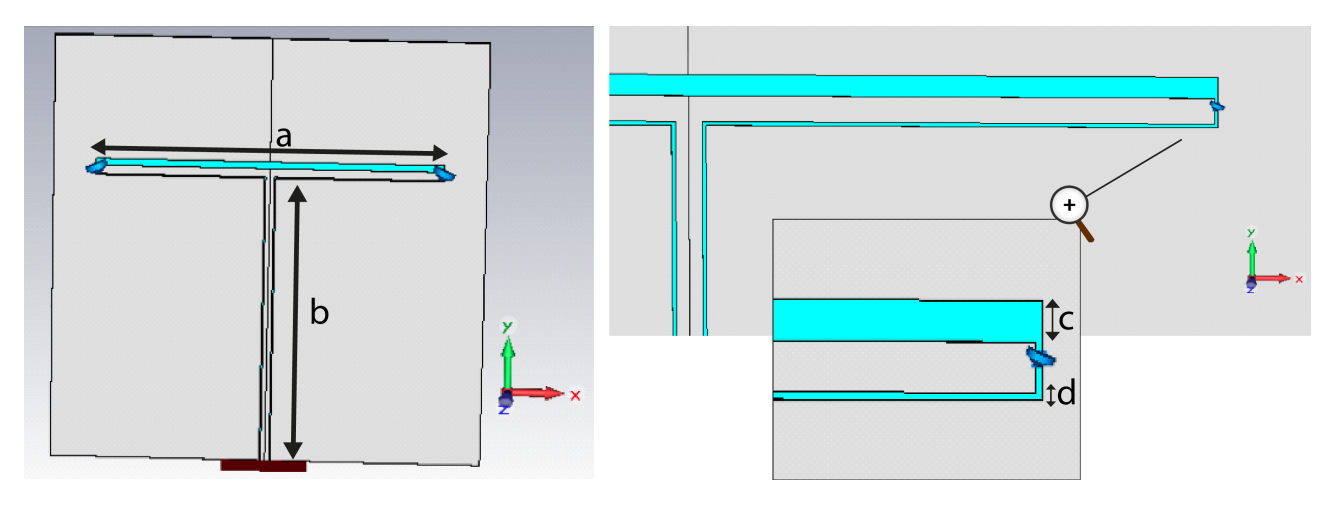

Figura 4.9: Antena de ranura plegada sintonizable

En este primer diseño se colocan dos diodos varactores, uno a cada lado de la ranura plegada, uniendo la tira conductora central con el plano de masa. Para simular el funcionamiento de estos diodos varactores, se incluyen en el modelo CST unos condensares en su lugar, en base a determinadas líneas de investigación [18]. En la Fig.4.10, se puede observar la posición de los mismos.

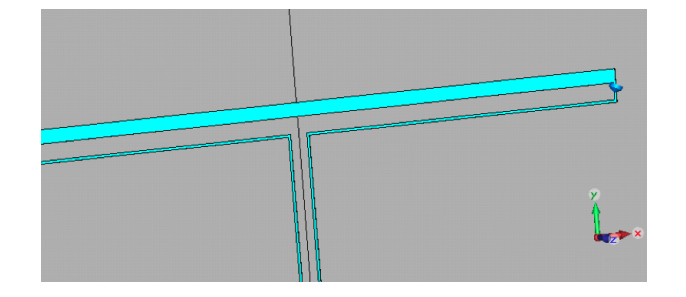

Figura 4.10: Condensadores ideales que simulan al diodo varactor

Como se verá en siguientes apartados, este primer modelo aporta una base sobre la que construir este trabajo, a pesar, de que los resultados obtenidos no sean los esperados. Los resultados obtenidos a nivel de adaptación de la antena son positivos, y en términos de ancho de banda son aceptables, aunque no lleguen a los objetivos inicialmente marcados, tal y como se podrá ver en la Fig. 4.12 más adelante. Sin embargo, el problema fundamental que aparece es que el efecto de los condensadores ideales no es el deseado, debido a que la variación en frecuencia que éstos producen es inexistente.

En la Fig.4.9 se muestra cual es la posición de la antena respecto de los ejes del sistema cartesiano, lo que será útil para la interpretación de los resultados al final del presente apartado.

#### **4.4.1. Modo de propagación**

Como se ha comentado anteriormente, en la línea de transmisión coplanar, debido a la presencia del conductor central posibilita que estas líneas puedan soportar soluciones par o impar. El modo más utilizado en circuitos de microondas, por sus características, es el par; ya que, el caso impar se trata de un modo más dispersivo.

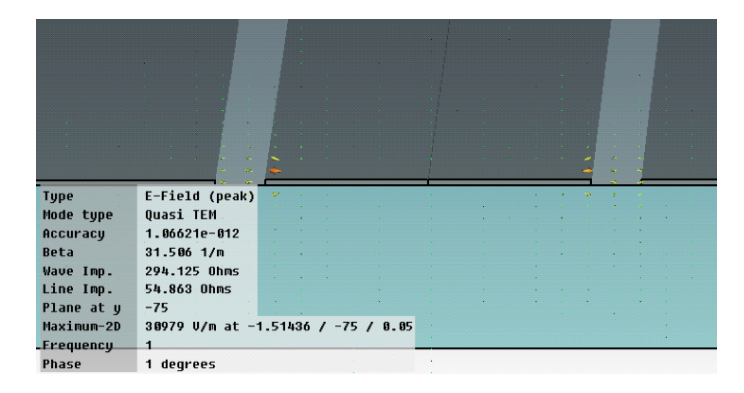

Figura 4.11: Excitación del modo par

Como se puede ver en la Fig.4.11, y como se ha mencionado anteriormente, el modo excitado es el modo par, ya que, las lineas de campo eléctrico salen del conductor central en sentido opuesto hacia los planos masa situados a ambos lados.

#### **4.4.2. Análisis del diseño**

La primera imagen a analizar es la del coeficiente de reflexión. En concreto en este trabajo se analizará el parámetro *S*11, el cual representa el coeficiente de reflexión de la tensión medida desde el puerto de entrada al circuito de la antena. Para el estudio de este parámetro se representan dos diagramas; uno en dB en función de la frecuencia de trabajo, y otro a través del diagrama de la carta de Smith. Para considerar un funcionamiento adecuado de la antena, ésta debería alcanzar un nivel inferior a los -10 dB en la frecuencia de trabajo, 1 Ghz en nuestro caso, lo que se traduciría en una reflexión inferior al 10% de la potencia total aplicada sobre la antena.

En la Fig. 4.12, que muestra la representación en dB del parámetro *S*<sup>11</sup> para el diseño expuesto anteriormente, se puede apreciar de forma clara un mínimo en la frecuencia de trabajo (1 GHz) con un valor muy inferior a los -10 dB.

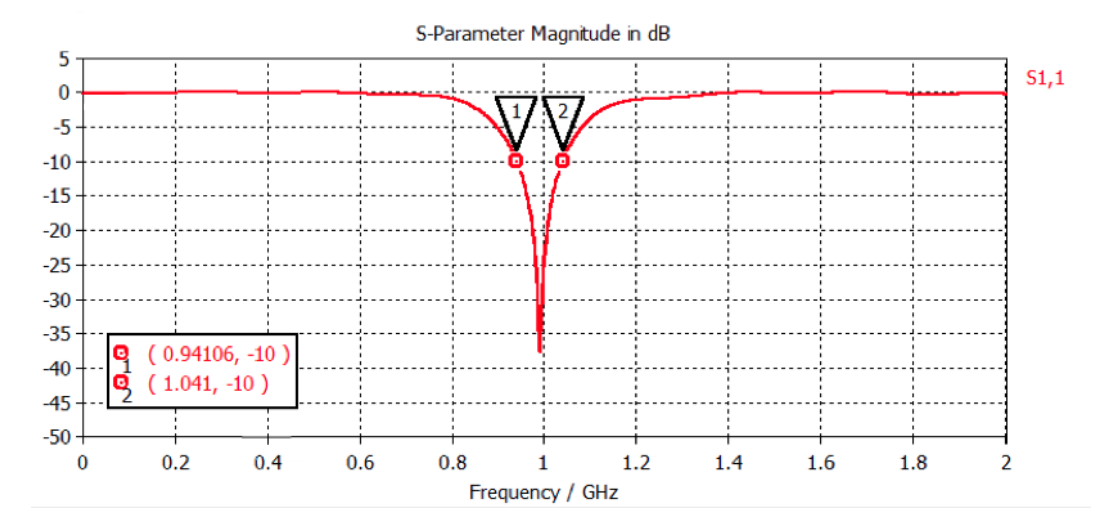

Figura 4.12: Análisis del parámetro S<sub>11</sub> en dB

Para calcular el ancho de banda relativo a -10 db se aplican los valores marcados en la imagen y se emplea la siguiente expresión:

$$
BW_r = \frac{1,041GHz - 0,941GHz}{1GHz} = 10\%
$$
\n(4.2)

Este buen nivel de adaptación, también se ve reflejado en el diagrama de la carta de Smith que aparece en la siguiente imagen. En ella se aprecia un lazo perfectamente centrado en la banda de frecuencia en la que adaptación es buena.

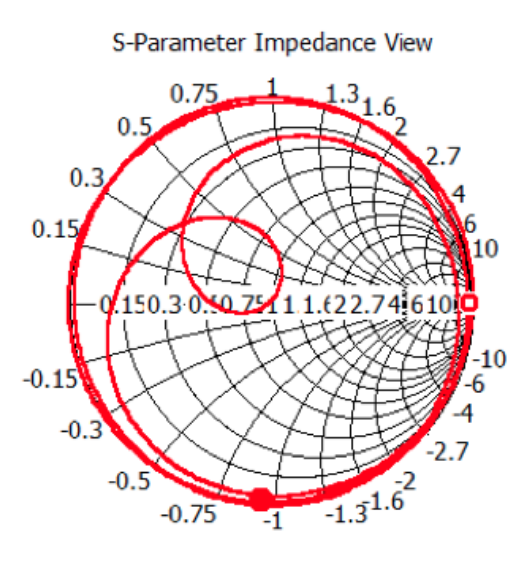

Figura 4.13: Análisis del parámetro S<sub>11</sub> en la Carta de Smith

#### **4.4.3. Efecto de la variación de los parámetros**

En esta sección, se estudia el efecto que tiene variar algunos de los parámetros de diseño de la antena sobre los resultados que se obtienen.

Otras dimensiones del modelo, como la anchura del conductor central, la anchura de los gaps o la altura del substrato y metalizaciones, no pueden modificarse, ya que han sido diseñadas para conseguir una impedancia de entrada de 50 *Ω*. Los parámetros de diseño que se van a analizar en este apartado son:

- **-** Variación de la capacidad los diodos varactores.
- **-** Variación de la longitud del conductor central en el eje X (**a** en la Fig.4.9).
- **-** Variación de la longitud del conductor central en el eje Y (**b** en la Fig.4.9).

Uno de los objetivos de este estudio es hacer que la antena prototipo sea sintonizable en frecuencia. Este barrido de frecuencia se va a realizar a través de la variación de la capacidad de los diodos varactores. Para ello, se han obtenido resultados para tres posibles valores de capacidad que se pueden conseguir con el diodo con el que se ha trabajado que, como se puede ver en las características del elemento, debe estar aproximadamente entre 1 y 9 pF.

Como se puede ver Fig. 4.14, el resultado no es el esperado. La respuesta que se obtiene ante la variación de la capacidad de los diodos no tiene efecto sobre la frecuencia en la que está centrada la antena, y se mantiene en 1GHz.

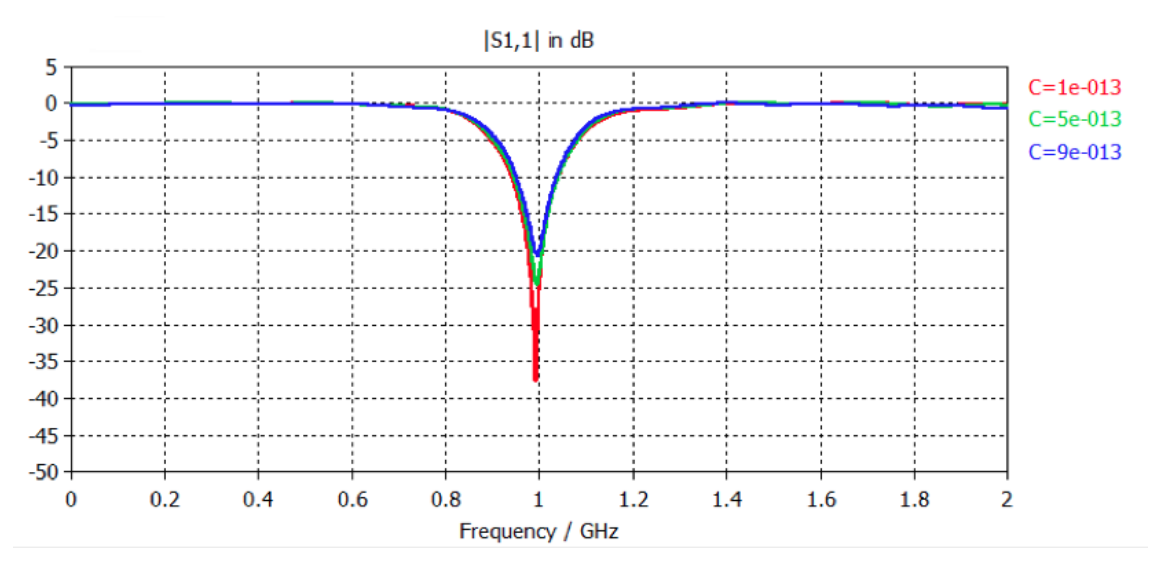

Figura 4.14: Efecto de la variación del diodo varactor

Para el estudio del resto de parámetros se utilizarán condensadores de 1 pF, ya que son con los que se obtiene una mejor adaptación.

El valor de la longitud del conductor que se sitúa a lo largo del eje X guarda una relación con la frecuencia de trabajo de la antena. Para comprobar esto, se ha realizado un barrido de posibles valores que también ayudará a encontrar cuál es el óptimo para la frecuencia de 1GHz, que es a la que se quiere que opere la antena. Como se observa en la siguiente imagen, la longitud de este conductor guarda una relación inversamente proporcional con la frecuencia de resonancia. También, se puede se observar, que el valor óptimo de este parámetro para el diseño que estamos buscando está entre 116 y 121 mm.

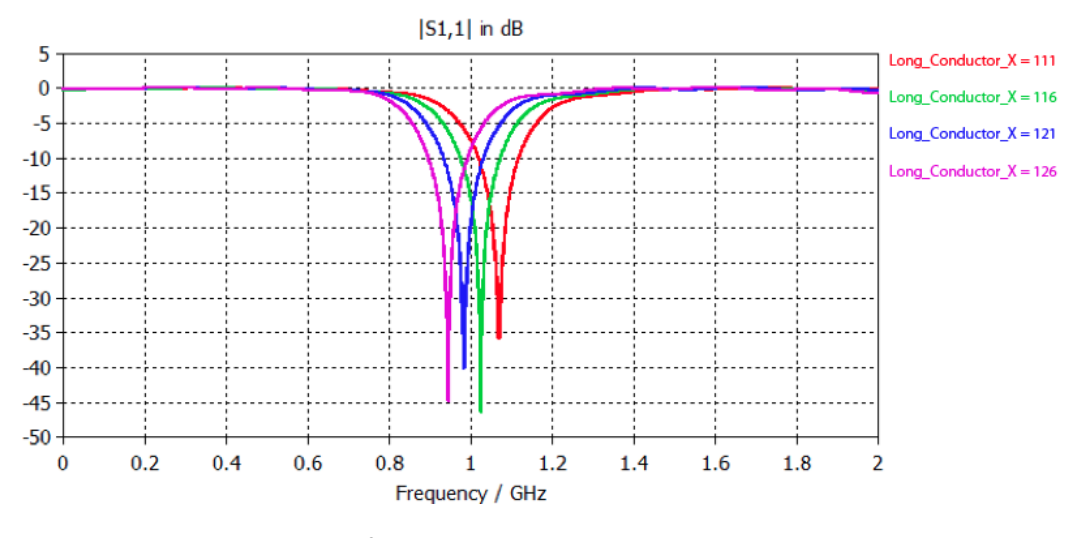

Figura 4.15: Efecto de la variación del conductor en el eje X

Por otro lado, el valor de la longitud del conductor que se sitúa a lo largo del eje Y guarda una relación con el nivel de adaptación de la antena. Como en el caso anterior, se ha realizado un barrido de posibles valores para comprobar este efecto y encontrar el valor más adecuado para el diseño. Si se observa la imagen que aparece a continuación, se puede ver que, a medida que aumenta la longitud de este tramo del conductor los niveles de adaptación de la antena descienden. Además, se puede se observar, que el valor óptimo para el diseño que se está buscando se sitúa entre 96 y 101 mm.

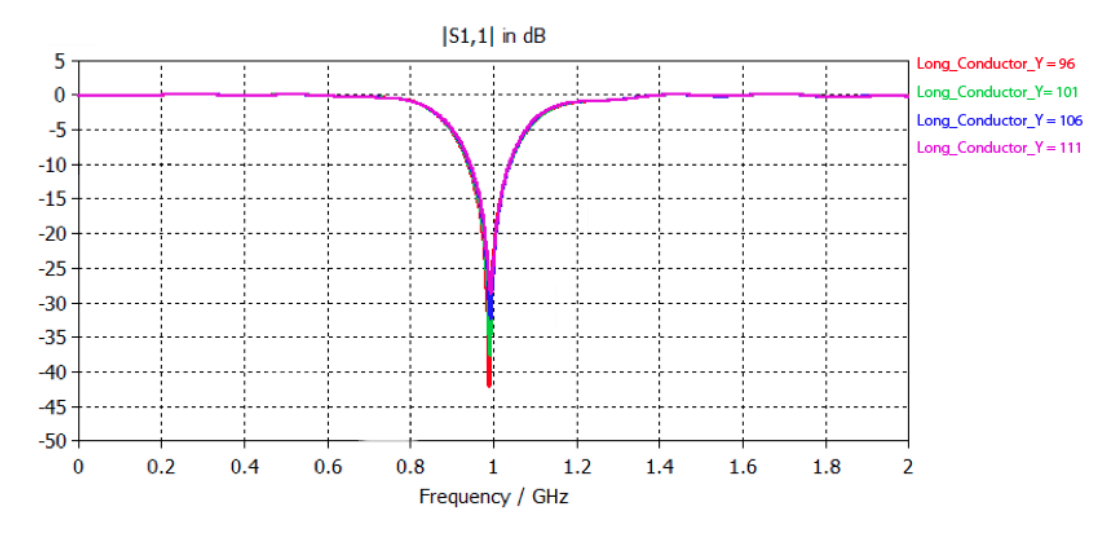

Figura 4.16: Efecto de la variación del conductor en el eje Y

#### **4.5. Segundo diseño**

Tras los resultados obtenidos en el diseño de la ranura plegada simple, mostrados en el apartado anterior, se decide continuar el estudio siguiendo la línea marcada.

Los objetivos que se marcan en este nuevo diseño son, básicamente, optimizar los resultados para conseguir llegar a lo que se exigía en las especificaciones iniciales. Para ello, se trabaja en lo mejora de dos aspectos: conseguir ensanchar el ancho de banda de la antena y aumentar el margen de variación de la frecuencia causado por el efecto de los diodos varactores. En búsqueda de estos objetivos, se introducen cambios en la geometría de la antena.

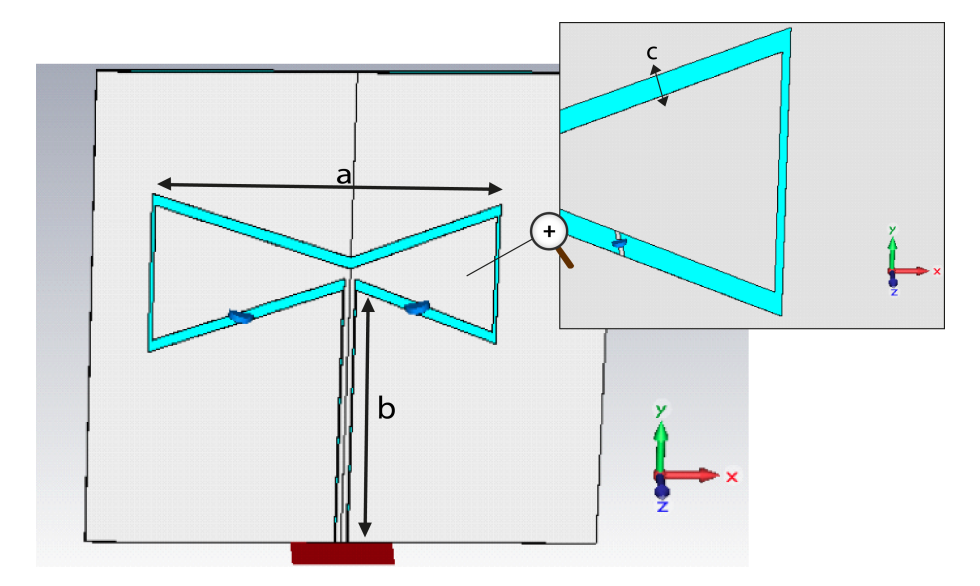

Figura 4.17: Antena de ranura plegada sintonizable con brazos asimétricos

La mayor parte de los cambios de la geometría que se proponen se basan en modificaciones de la tira conductora central, pero únicamente en la parte sobre la que se apoyan los condensadores (situada en el eje x), ya que, como se ha visto en apartados anteriores es la que introducen mayor variación de frecuencias. En base a algunos estudios [17], se decide introducir una asimetría entre ambos brazos de la "T", buscando conseguir una variación en frecuencia mayor. Además, se introduce una geometría de "pajarita" para buscar una mejora en los resultados en términos de ancho de banda. Estos cambio se puede ver en la Fig. 4.17 y Fig. 4.18.

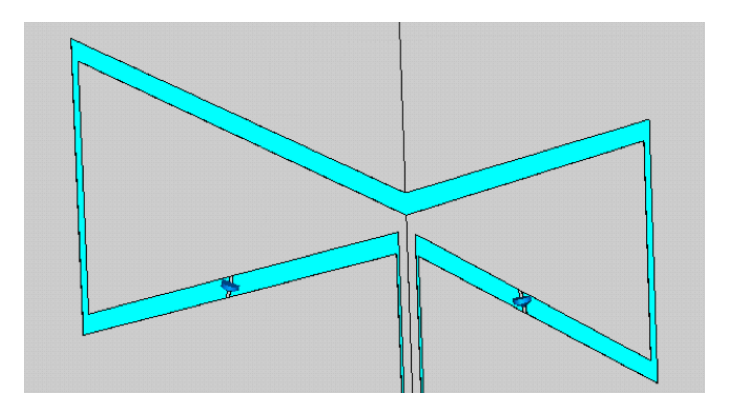

Figura 4.18: Antena de ranura plegada sintonizable con brazos asimétricos II

Para este diseño se decide mantener los parámetros básicos del primer diseño expuesto anteriormente, es decir, se mantiene una geometría cuadrada de 15 cm de lado para capas de substrato y del plano de masa, el material de substrato, FR-4(*εr*=4.3) y el espesor del mismo, 1.5 mm. El material que se utiliza para ambos metales, plano de masa y tira central, es un conductor perfecto(PEC) de una altura de 0.1 mm. El resto de parámetros se detallan a continuación:

| Descripción                           | Valor          |  |
|---------------------------------------|----------------|--|
| b (longitud tira conductora en eje y) | 85.2 mm        |  |
| Ancho tira conductora                 | $3 \text{ mm}$ |  |
| Gap línea alimentación                | 0.4614 mm      |  |
| a (longitud tira conductora en eje x) | 83.9 mm        |  |
| c (gap "pajarita")                    | $3.75$ mm      |  |

Tabla 4.2: Dimensiones diseño inicial

#### **4.5.1. Posición varactores**

Otro de los problemas existente, es el efecto de los elementos capacitivos, ya que en el primer diseño mostrado anteriormente, no se consigue el objetivo inicial de hacer el prototipo sintonizable en frecuencia. Para ello, como solución, se intenta optimizar el diseño modificando la posición de los varactores. Con esta modificación, se pretende colocar el diodo varactor en un punto en el que la distribución de campo sea 'sensible' . En las ranuras hay corrientes de desplazamiento y un camino que recorre la antena, por ello esta reactancia puede modificar la respuesta eléctrica de la antena si su posición es la adecuada.

Tras estudiar el diseño y los resultados obtenidos con esta modificación en la posición de los diodos varactores, se encuentra un problema, la dimensiones del diodo varactor son más pequeñas que el ancho del gap donde debe ir colocado. La anchura del gap tiene una medida de 3.7 mm, sin embargo, el diodo tienen un tamaño de 1.7 mm.

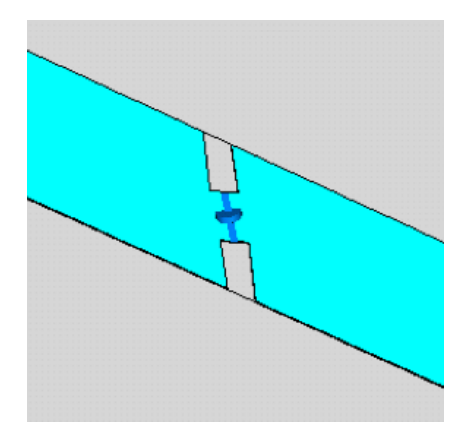

Figura 4.19: Posición de los diodos varactores

Como se aprecia en la Fig. 4.19, la solución que se adopta es situar unas pequeñas "isletas" del mismo material que el utilizado para el plano de masa y la tira conductora, que reducen la anchura del gap únicamente en la posición en la que están situados estos elementos. Con esta modificación, necesaria para hacer posible la fabricación del prototipo, empeoran mínimamente las prestaciones del diseño a nivel de adaptación del mismo, como se puede apreciar en la Fig. 4.20.

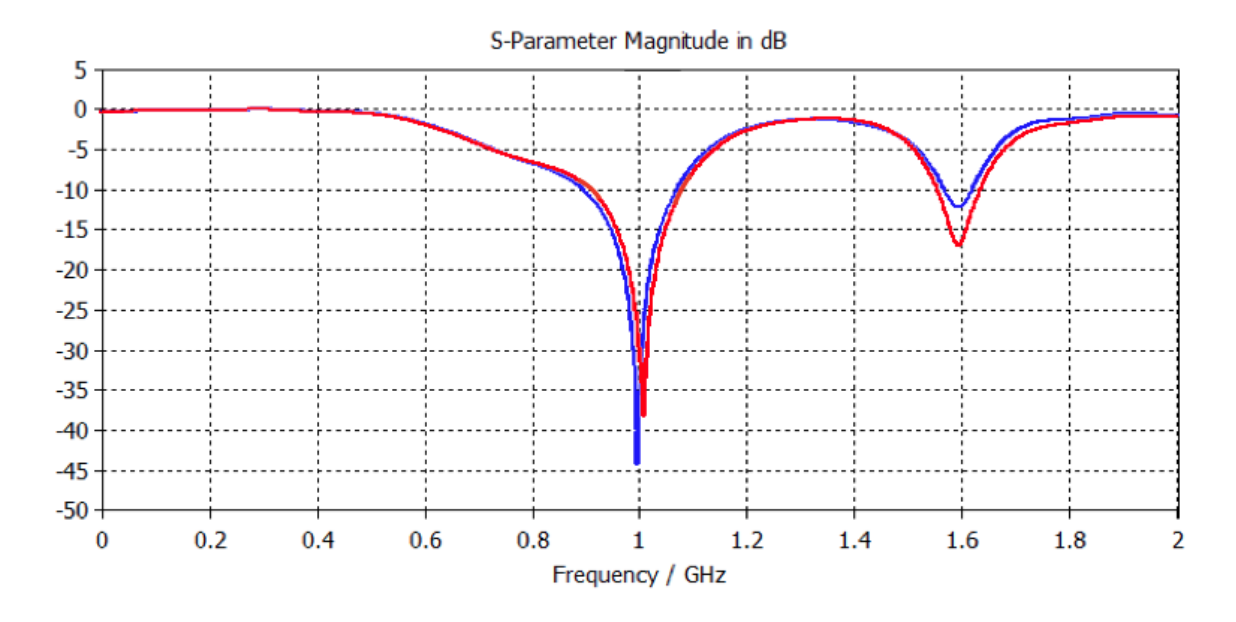

Figura 4.20: Efecto "isletas" a nivel de adaptación

#### **4.5.2. Modo de propagación**

Como se ha comentado en apartados anteriores, la topología de este tipo de antenas posibilita que estas líneas puedan soportar soluciones par o impar. Pero, por sus características, el modo más utilizado en antenas de este tipo es el modo par.

Como en el caso anterior, y como se puede apreciar en la sección de la línea coplanar de alimentación (Fig. 4.21), el modo que se excita es el modo par, ya que como se puede ver las líneas de campo eléctrico, salen del conductor central en sentido opuesto hacia los planos masa situados a ambos lados.

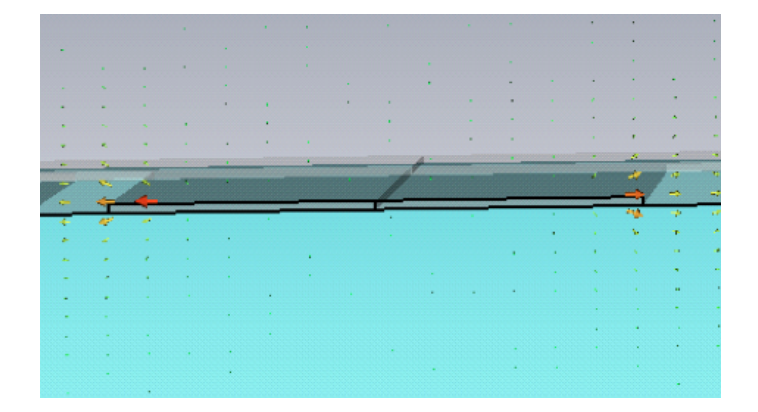

Figura 4.21: Excitación modo par

#### **4.5.3. Análisis del diseño**

Para mostrar los resultados de las simulaciones correspondientes a este segundo diseño, como en el caso anterior, se empezará analizando el parámetro de dispersión *S*11, representando la adaptación tanto en amplitud frente a la frecuencia, como en la Carta de Smith. Posteriormente, se mostrarán imágenes con los diagramas de radiación obtenidos.

Como se puede observar en la Fig. 4.22 y Fig. 4.23 se muestran los resultados obtenidos en las simulaciones respecto al parámetro de dispersión *S*11. En ellas se puede observar un buen nivel de adaptación de la antena a la frecuencia de trabajo de 1GHz. Estas simulaciones se han realizado para el valor de los condensadores de 1pF.

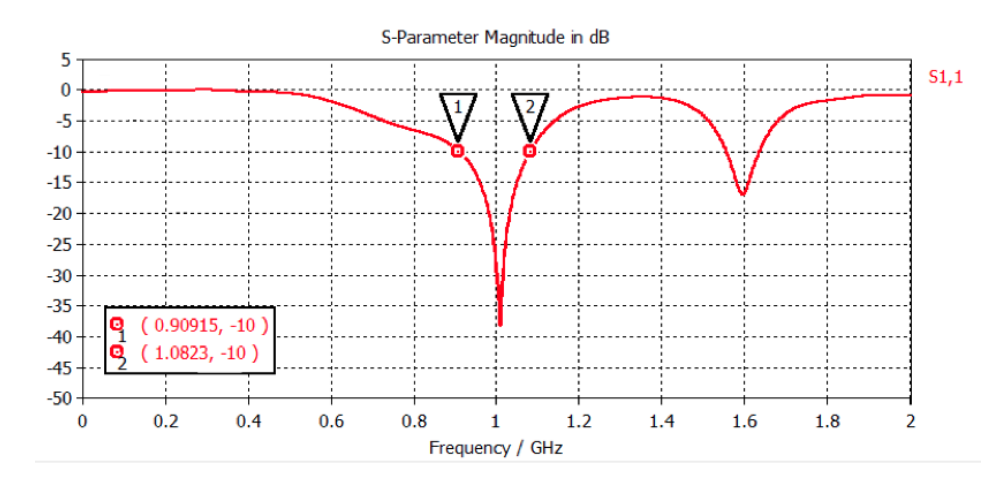

Figura 4.22: Representación del parámetro de dispersión S<sub>11</sub>

A través de la expresión comentada en el apartado 3.1 se obtiene un ancho de banda relativo a -10dB es de 17, 3%, valor que cumple las especificaciones iniciales en el diseño.

$$
BW_r = \frac{1,082GHz - 0,909GHz}{1GHz} = 17,3\,\%
$$
\n(4.3)

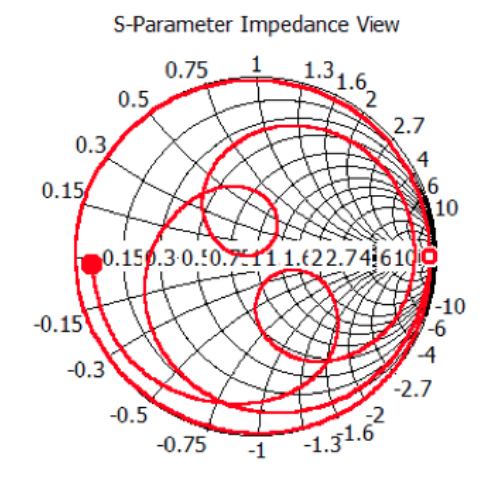

Figura 4.23: Análisis del parámetro S<sub>11</sub> en la Carta de Smith

A continuación se muestran el diagrama de radiación de este diseño a la frecuencia de 1GHz. Para ello, se exponen la figura del diagrama de radiación en 3D y el comportamiento de componentes *θ* y *φ* en los planos XZ, XY e YZ:

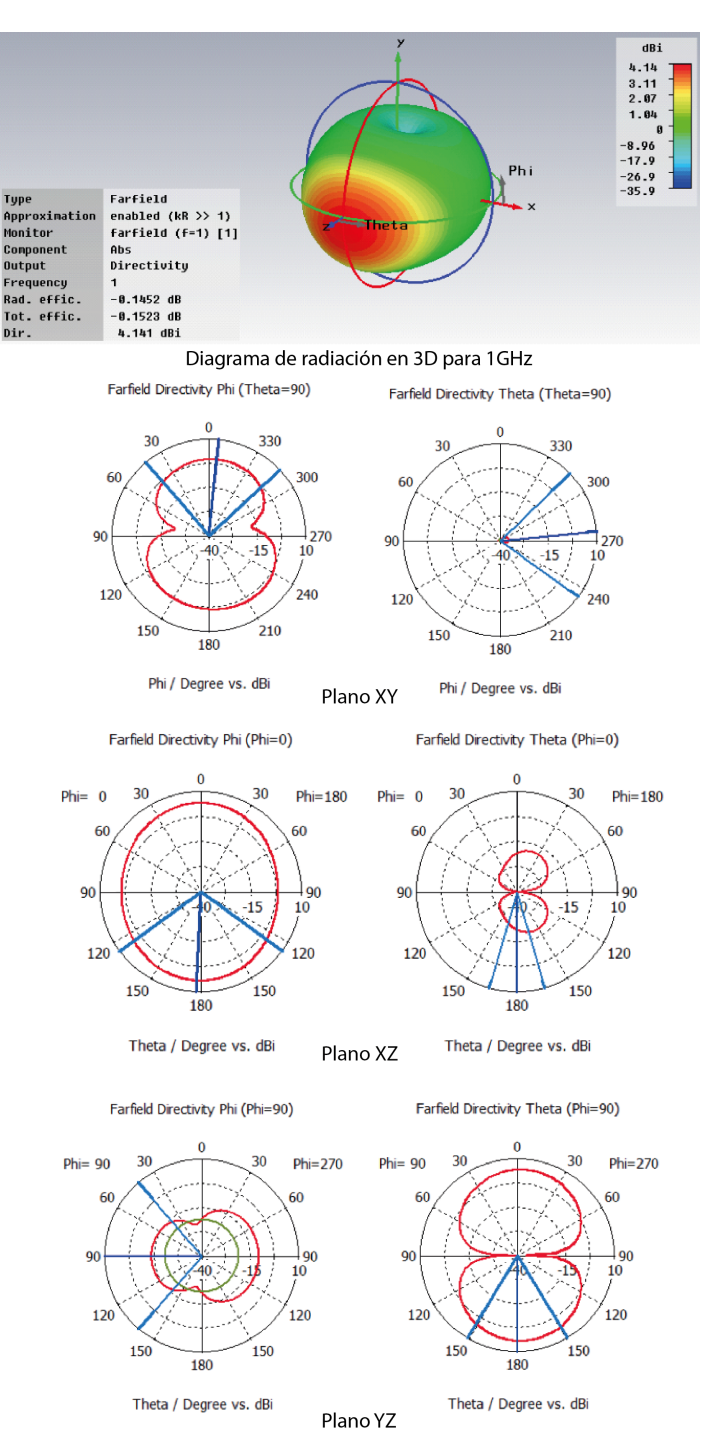

Figura 4.24: Diagrama de radiación para 1GHz

#### **4.5.4. Efecto de la variación de los parámetros**

En esta sección, y debido a que únicamente se han realizado modificaciones sobre el diseño anterior y no sobre la topología de la antena, sólo se mostrará la variación que se produce en los resultados al generarse una alteración de la capacidad de los diodos varactores, ya que este es el punto que se busca mejorar con las modificaciones realizadas.

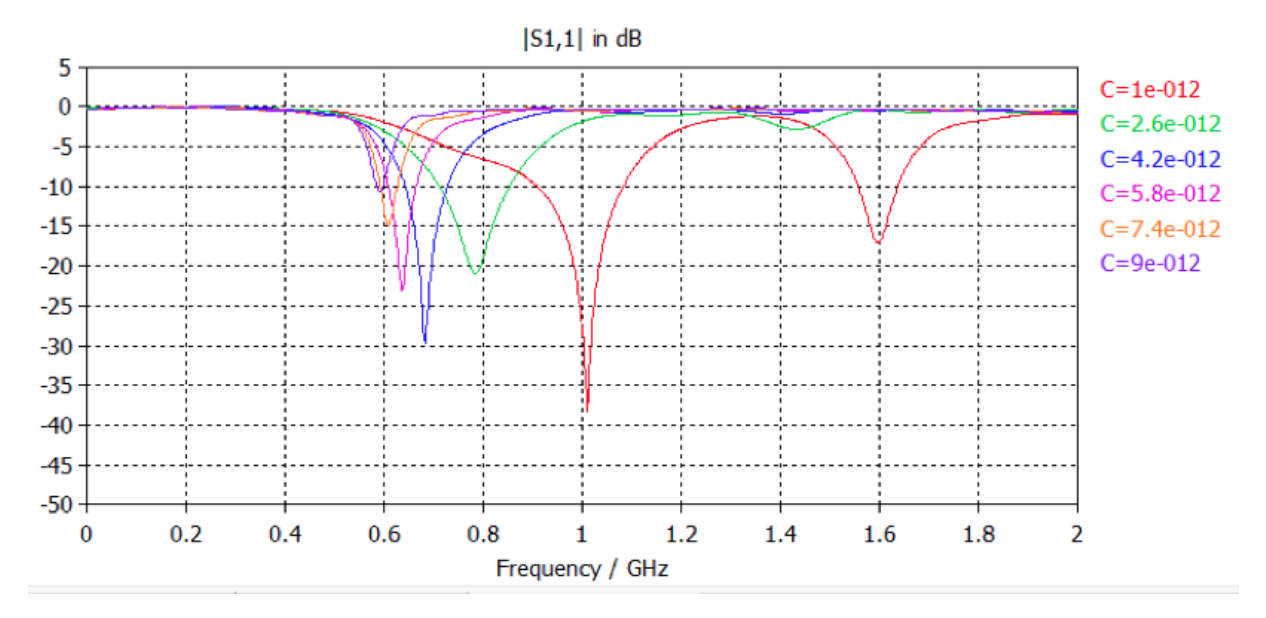

Figura 4.25: Efecto de la variación del conductor en el eje X

Como se puede ver en la imagen anterior (Fig. 4.25), con la introducción de la asimetría se consigue el objetivo propuesto, ya que se puede ver la aparición de una nueva resonancia que aumenta de forma importante la banda de trabajo.

Por otro lado, el margen de frecuencias que se consigue con la variación del diodo, es el marcado por las especificaciones iniciales. Con una variación en la tensión de entre 0 y 15 V, que se traduce en una variación de entre 1 y 9 pF, se consigue variar la frecuencia de trabajo hasta en 410 MHz.

También, es interesante mostrar el diagrama de radiación en el extremo inferior del margen de frecuencias para comprobar cómo se comporta la antena en ambos límites de sintonización. Dicho diagrama se muestra en la Fig. 4.26.

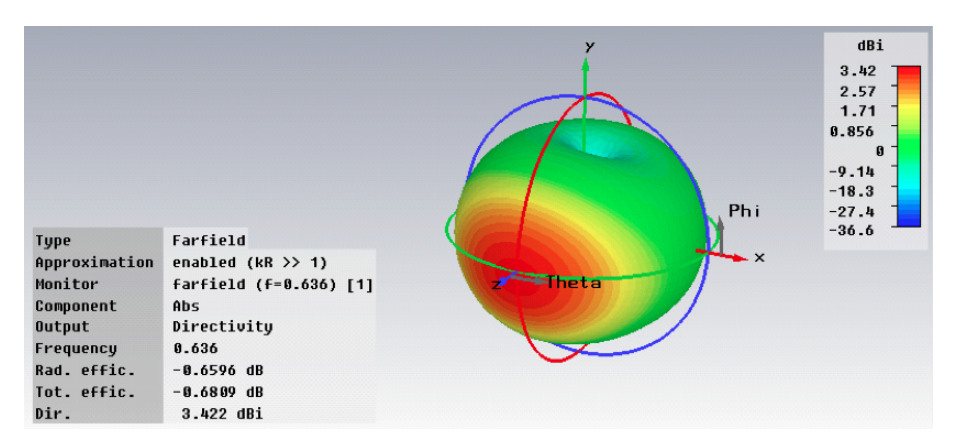

Figura 4.26: Diagrama de radiación en 3D para 1GHz

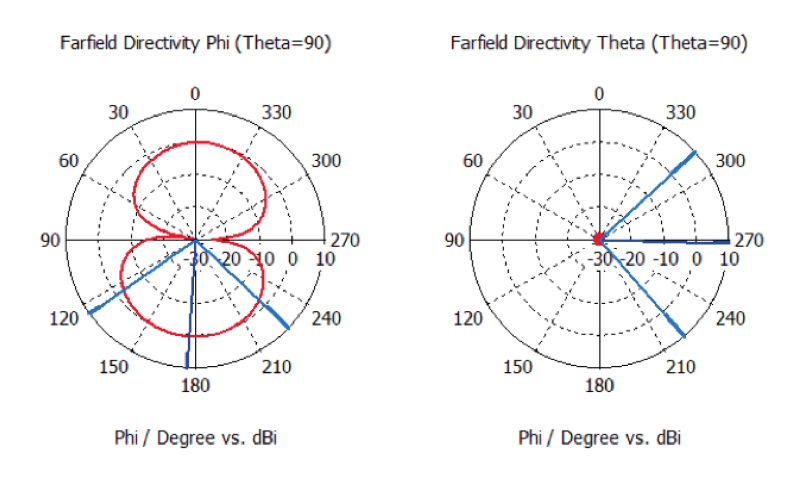

Figura 4.27: Componentes *φ* y *θ* para el plano XY

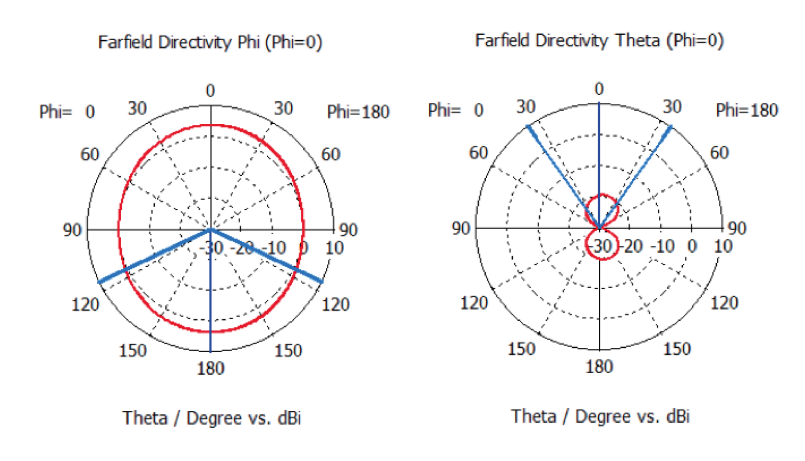

Figura 4.28: Componentes *φ* y *θ* para el plano XZ

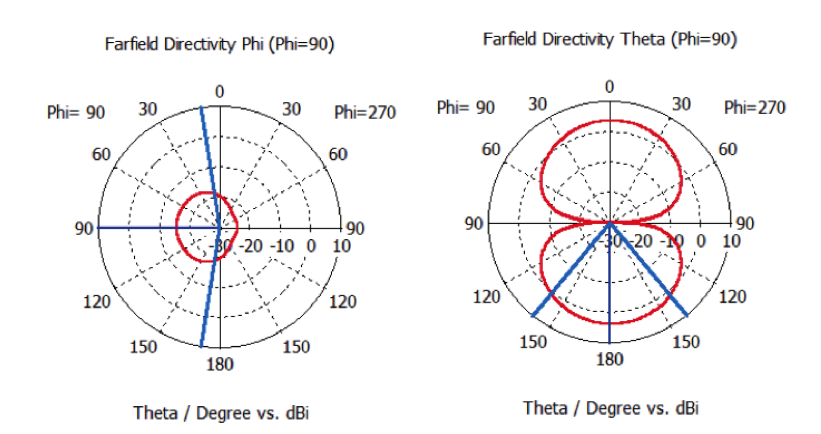

Figura 4.29: Componentes *φ* y *θ* para el plano YZ

### **Capítulo 5**

# **Construcción y medidas del diseño**

Una vez finalizado el proceso de simulación y habiendo obtenido un diseño que cumple con las especificaciones iniciales propuestas, se utilizan los resultados para realizar el proceso de fabricación y construcción de la antena. Además de la fabricación de la antena, para conseguir el funcionamiento deseado de los diodos varactores, es necesario construir una red de polarización que consiga que los diodos trabajen polarizados en inversa y que las señales de continua y radiofrecuencia estén aisladas.

#### **5.1. Red de polarización**

Para conseguir los resultados obtenidos en el proceso de simulación es necesario incluir a la entrada de nuestro prototipo una red de polarización. El tipo de red que se utiliza en este proyecto es la que comúnmente se conoce como bias-T. Las redes bias-T están compuestas por dos elementos: una bobina y un condensador.

Para aislar la fuente de alimentación de la antena se coloca una una bobina con un valor de inductancia muy alto en la red DC, estas bobinas se conocen como bobinas de Choke. Por otro lado, se coloca un condensador de bloqueo de continua con una capacidad muy alta a la entrada de la señal RF para aislar el circuito de la antena de la red DC.

Además, se coloca una resistencia muy pequeña a la salida de la fuente de alimentación para limitar la corriente que atraviesa el diodo en caso de que por error se polarice en directa.

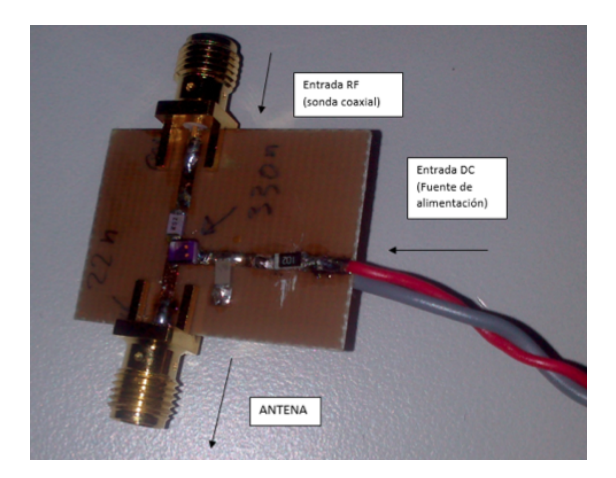

Figura 5.1: Red de polarización bias tee

Finalmente, los valores utilizados en los elementos que componen la red de polarización son un condensador de 22 nF y una bobina de 330 nH.

Tras la construcción del prototipo a utilizar, se analiza cuál es su comportamiento para el rango de frecuencias en el que trabaja la antena. Como en este caso se esta analizando un cuadripolo, se miden los parámetros S del mismo a través del analizador de redes de microondas, para confirmar que la inclusión de esta red de polarización no afecta al funcionamiento de la antena.

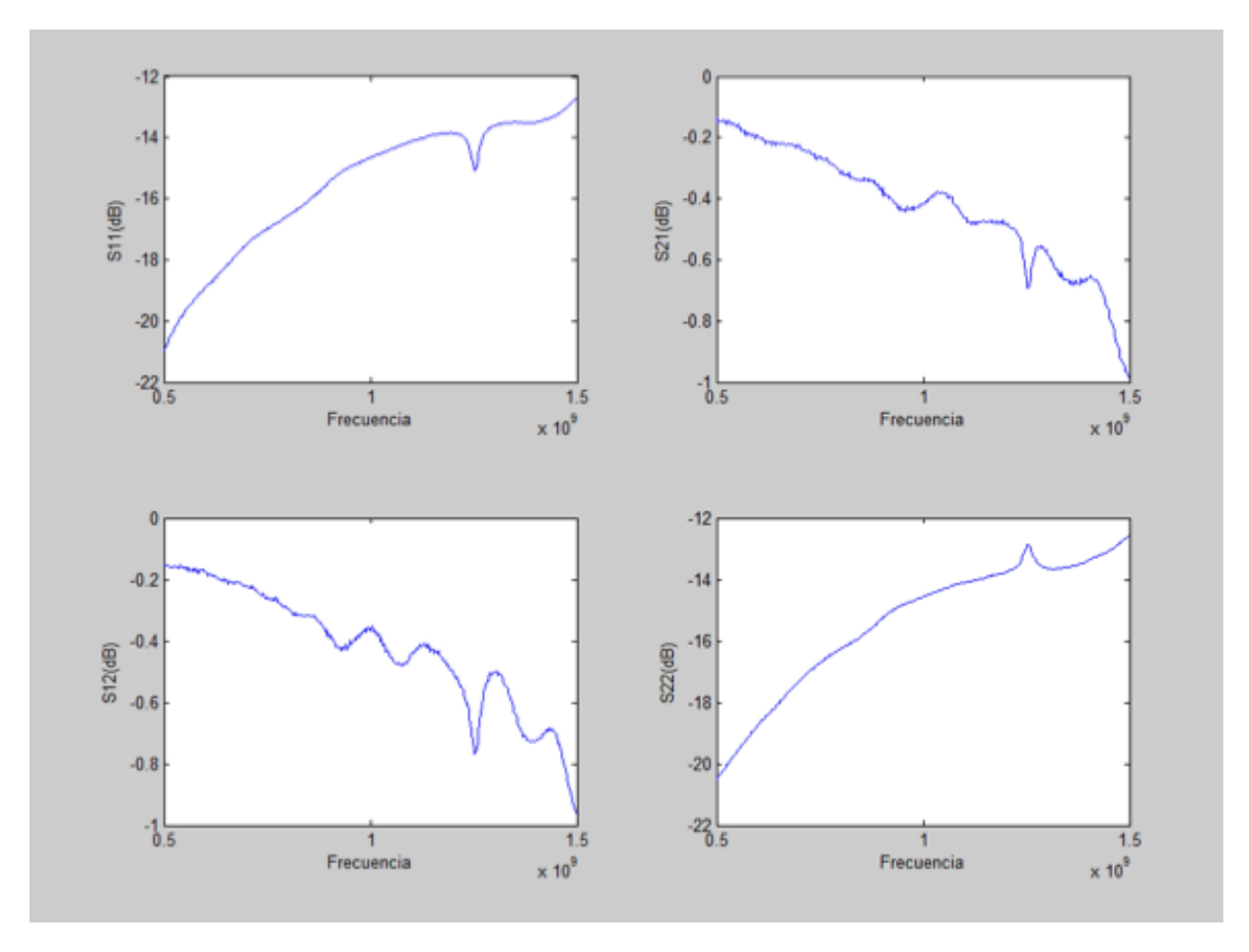

Figura 5.2: Parámetros S de la red de polarización

Tras observar los resultados expuestos en la Fig. 5.2, se obtienen las siguientes conclusiones:

- Toda la potencia pasa del puerto 1 al 2 y viceversa. La pequeña del S<sub>21</sub> se debe a las pérdidas óhmicas de la red, que son pequeñas en las frecuencias en las que se va a trabajar.
- **-** Se trata de una red recíproca  $S_{12}=S_{21}$ .
- **-** El nivel de adaptación es muy bueno, entre -14 y -16 dB en toda la banda de trabajo.

Con estos resultados se puede confirmar que la red de polarización es óptima para incluirse en el diseño, ya que su efecto será completamente despreciable, conseguirá polarizar inversamente los diodos y aislará la señal de continúa y RF.

#### **5.2. Construcción de la antena**

El proceso de construcción de la antena se lleva a cabo en los laboratorios de la Oficina Técnica de la Escuela Politécnica Superior de la Universidad Carlos III de Madrid. Este tipo de fabricaciones se realizan mediante la técnica de fotograbado, proceso por el cual las placas de cobre quedan impresas sobre una película fotosensible. En las imágenes 5.3 y 5.4 se presentan los resultados de la construcción del prototipo.

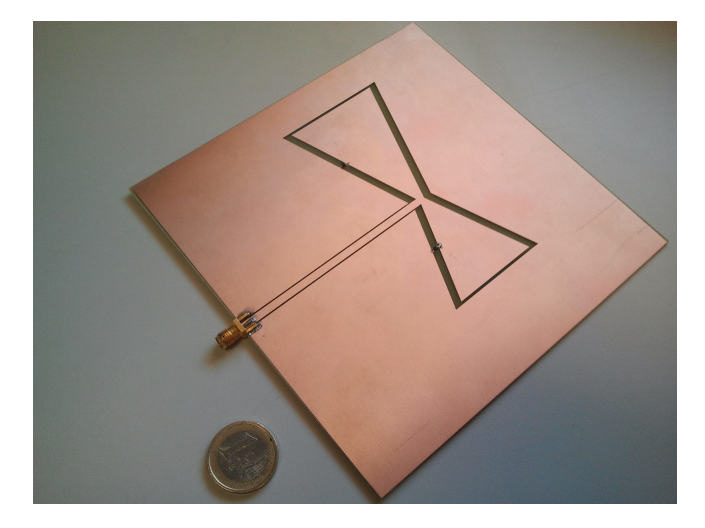

Figura 5.3: Imagen del prototipo construido

En la imagen de la cara posterior de la antena se puede apreciar como el substrato queda completamente al aire, cosa muy particular de este tipo de diseños y poco frecuente en antenas impresas, que suelen tener el plano de masa en ese lugar.

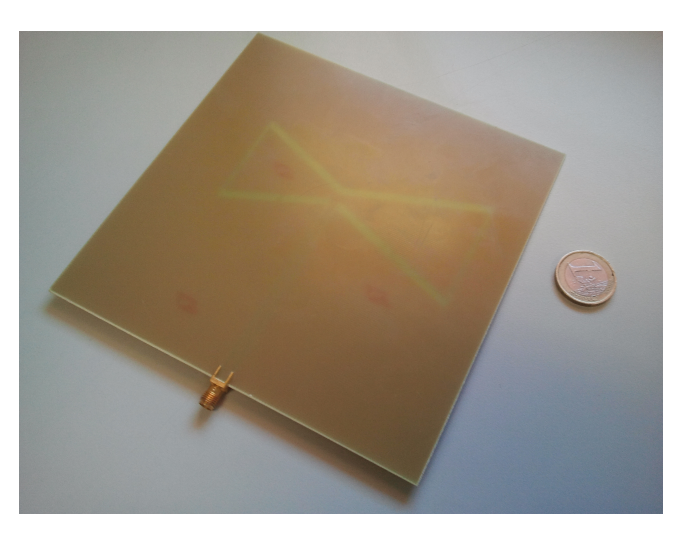

Figura 5.4: Imagen de la cara posterior de prototipo construido

Para realizar el procedimiento de medida se utilizará el analizador vectorial de redes Agilent 8753-E. Este dispositivo realiza el cálculo de los parámetros S mediante dos puertos, es decir, posibilita la medida de cuadripolos. El funcionamiento consiste en introducir potencia por uno de los puertos para medir la potencia que se refleja en en ese mismo puerto y la que se transmite al otro, obteniendo así los parámetros S11 y S21. Después realiza el proceso opuesto para el resto de parámetros. Además, está equipado con un display que nos permite observar los niveles de adaptación y permite extraer los resultados del coeficiente de reflexión en módulo y fase.

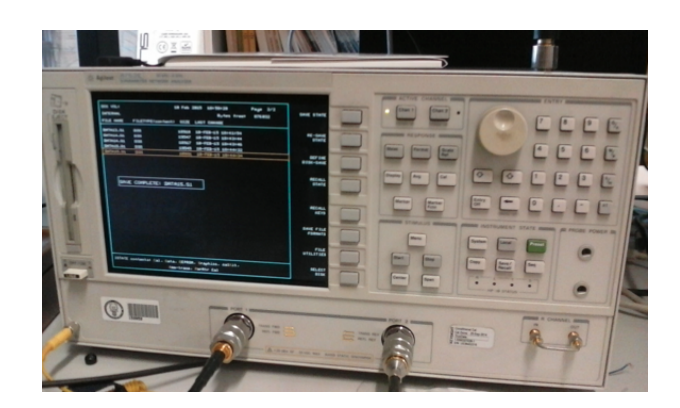

Figura 5.5: Analizador vectorial Agilent de redes 8753-E

Antes de empezar con la realización de las medidas es necesario calibrar el analizador para suprimir el efecto que puedan tener los elementos existentes entre el dispositivo y la antena (transiciones, cables, etc.). Para ello, el equipo realiza una serie de cálculos internos a partir de la conexión de un cortocircuito, un circuito abierto y una carga, todos ellos de alta calidad en la banda en la que realizamos la calibración. También, es necesario ajustar la frecuencia central a 1 GHz.

#### **5.3. Medidas experimentales**

Antes de soldar los elementos activos (diodos varactores) al prototipo construido, se realiza una primera medida experimental. Con esta medida se pretende comprobar si el comportamiento de los elementos pasivos de la antena es el adecuado.

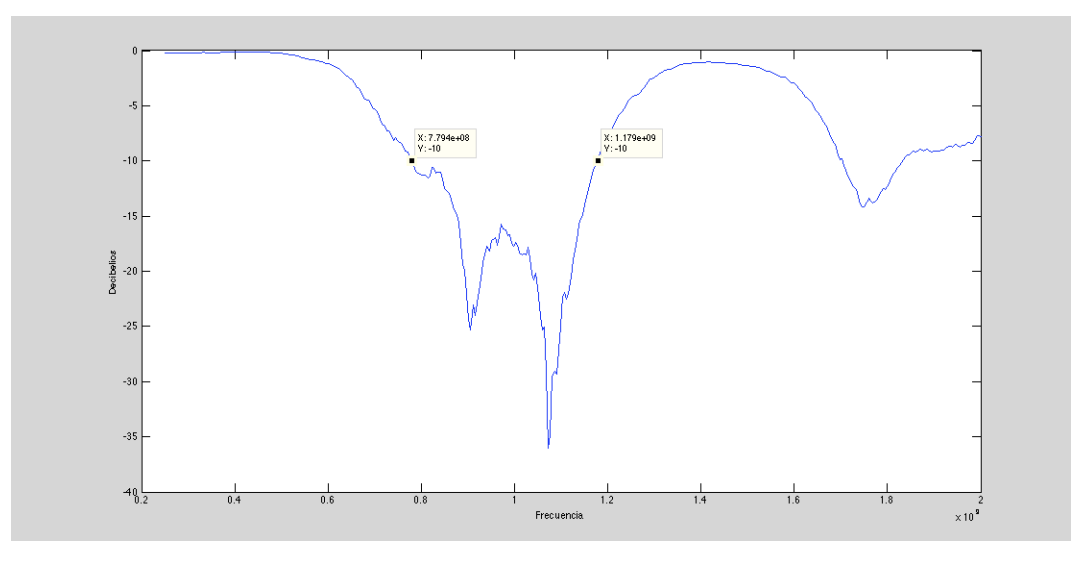

Figura 5.6: Medida del prototipo sin varactores

$$
BW_r = \frac{1,179GHz - 0,779GHz}{1GHz} = 40\,\%
$$
\n(5.1)

Como se puede comprobar en la Fig. 5.6, el ancho de banda que se consigue es realmente interesante, ya que alcanza un valor de hasta el 40%. Este valor de ancho de banda se debe a la existencia de otra resonancia junto a la que ya teníamos, se aprecian perfectamente los dos picos de frecuencia en la imagen.

Tras realizar esta primera medida y comprobar que la antena está correctamente adaptada a la frecuencia de 1GHz, se sueldan los diodos varactores en la posición que marcan las isletas incluidas en el diseño.

Una vez completado este paso, se procede a medir la antena completa. Para ello, como se describe en la sección 5.1, se conecta la red polarización a la entrada, y, ésta a su vez, a la fuente de alimentación. Con la fuente de alimentación se varia la tensión de entrada entre los valores predefinidos por las características del diodo, que van de 0 a 15 V aproximadamente.

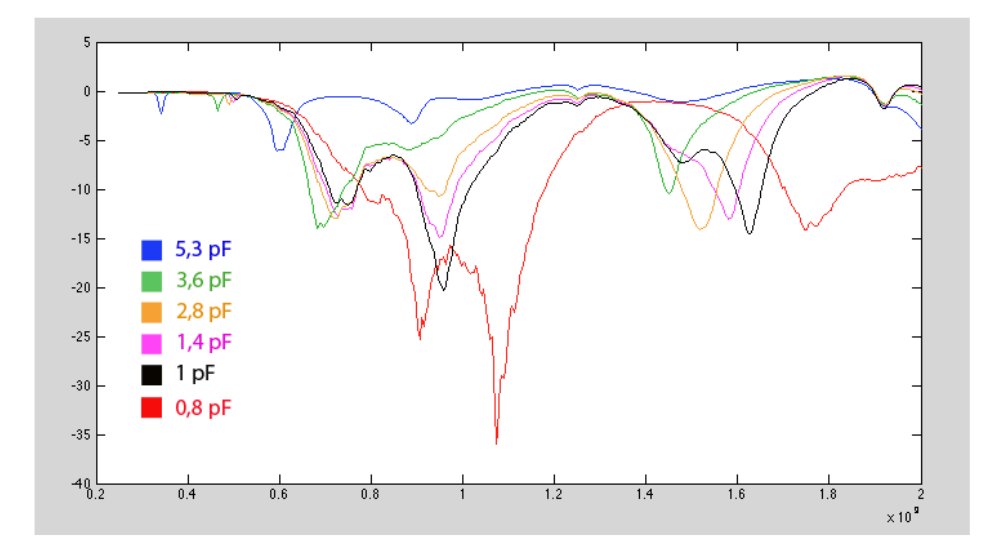

Figura 5.7: Medidas del prototipo final

El resultado que se obtiene no es del todo como se esperaba. Como se puede apreciar en la Fig. 5.7, la excursión en frecuencias que se consigue es similar a la de las simulaciones y a la que se buscaba en las especificaciones iniciales. Sin embargo, se ve como la señal no consigue los mismos niveles de adaptación que en la simulación y muestra un comportamiento no esperado.

Parece que el comportamiento anómalo, esta causado por un pico de frecuencia en torno a 800 MHz y que, como se puede comprobar, no se mueve con las variaciones de la capacidad de diodos. Además, se deduce que no está causada por el efecto de los elementos activos, puesto que aparece en la medida realizada antes de su inclusión en el prototipo construido.

Para estudiar este efecto con un mayor detalle, se decide dar un paso atrás, es decir, volver al proceso de simulación para comprobar el origen de este problema y los motivos por los que este pico de frecuencia no ha sido detectado en las simulaciones realizadas.

#### **5.4. Interpretación de los resultados**

El motivo por el que las simulaciones realizadas sobre el diseño final no tienen una coincidencia total con las medidas experimentales realizadas sobre el prototipo construido, parece que puede ser causa del mallado utilizado en las simulaciones en CST.

A causa de esto, la primera medida que se decide tomar se basa en analizar el diseño con mallados de tipo adaptativo, para el dominio del tiempo y mucho más fino para el dominio de la frecuencia. Con ello, se buscan simulaciones lo mas realistas posibles en las que aparezca algún síntoma de la presencia de esta frecuencia no deseada. Estas simulaciones aumentan sensiblemente los tiempos de ejecución.

![](_page_42_Figure_3.jpeg)

Figura 5.8: Simulaciones con mallado adaptativo

En la imagen anterior, se muestran los resultados del coeficiente de reflexión obtenidos a partir de las simulaciones realizadas con este nuevo mallado. En la imagen correspondiente al dominio temporal, apenas se aprecia la presencia de esta frecuencia no deseada, sin embargo, en los resultados del dominio de la frecuencia se puede apreciar claramente la aparición de esta frecuencia anómala en 800 MHz aproximadamente.

Una vez comprobadas estas simulaciones, se confirma que el problema esta generado por alguno de los elementos pasivos de la antena.

Por otro lado, es importante destacar que el problema surgido en este trabajo no es algo aislado, sino que es un problema recurrente en la construcción de este tipo de antenas. Tras realizar una pequeña investigación sobre artículos o estudios en los que se exponen diseños de antenas con coplanares con una geometría igual o similar a la que se ha utilizado en nuestro prototipo final, se encuentra que los resultados que se obtienen están en linea con los que se han conseguido en este trabajo [24][25].

Con el objetivo de eliminar este efecto no deseado se realizan algunas modificaciones sobre la geometría de la antena y los materiales que la componen. A modo de resumen, se enumeran las pruebas realizadas, a nivel simulación, en búsqueda del origen del problema:

- **-** Aumentar las pérdidas del substrato (tan*δ*=0.05).
- **-** Modificar el valor de la permitividad del substrato.
- **-** Recortar la capa de substrato y los planos de masa por cada uno de sus extremos.
- **-** Reducir la longitud de la línea alimentación.
- **-** Incluir puentes de equipotencialidad para cortocircuitar el modo impar en el punto donde arranca la antena.
- **-** Incluir metalizaciones en la parte inferior del substrato.
- **-** Simular con un modelado más preciso del diodo BB833.

**-** Ya sobre el prototipo físico, se decide situar metalizaciones adicionales en la parte inferior de la antena para conseguir un efecto electromagnético en los puntos en los que el campo eléctrico es más intenso a la frecuencia no deseada.

Tras la realización de estas pruebas, es importante destacar dos de ellas como interesantes opciones de mejora de la respuesta de la antena, las cuales se desarrollan con más detalle a continuación.

En primer lugar, se ha trabajado en la inclusión de metalizaciones en parte inferior del substrato. Para ello, se han incluido dos pequeñas porciones de cobre en la parte posterior del substrato en la zona en la que se sitúa la línea de alimentación, como se muestra en la siguiente imagen (Fig. 5.9).

![](_page_43_Picture_4.jpeg)

Figura 5.9: Inclusión de metales en la parte posterior del substrato

El objetivo que se busca con esta modificación es conseguir un efecto similar al que se consigue con un filtro en cascada, que modifica la respuesta en una cierta banda.

Tras finalizar el montaje, se procede a repetir el procedimiento realizado para las medidas experimentales, para comprobar si se consigue atenuar o eliminar el efecto generado por la frecuencia no deseada. Se conecta la red polarización y la fuente de alimentación y se varía la tensión de entrada para comprobar como es la respuesta.

![](_page_43_Figure_8.jpeg)

Figura 5.10: Medidas del diseño con las metalizaciones introducidas

#### CAPÍTULO 5. CONSTRUCCIÓN Y MEDIDAS DEL DISEÑO 44

Como se aprecia en la Fig. 5.10, se ha conseguido atenuar el efecto desfavorable que presentaba el prototipo construido inicialmente. Aunque el problema sigue apareciendo, especialmente en la parte central de la banda, en la imagen se puede observar de forma más clara la variación que produce a la frecuencia el efecto de los diodos manteniéndose adaptada prácticamente en todo el margen de frecuencias.

Por otro lado, es importante mencionar las pruebas que se han realizado cambiando el modelado de los diodos varactores. Para ello, los pasos que se han seguido son los siguientes:

En primer lugar, se han sustituido en CST los condensadores por dos puertos discretos de 50 *Ω*. Estos puertos se muestra en rojo en la Fig. 5.11. Con esto, se realiza análisis 'transient' con un mallado fino en CST y se obtiene el fichero de parametros S de la red de tres puertos resultante (la red es un hexapolo) donde el puerto 1 sigue siendo el puerto de guiaonda de entrada y los puertos 2 y 3 son los puertos discretos.

![](_page_44_Figure_4.jpeg)

Figura 5.11: Diseño final con puertos discretos de 50 *Ω*

Tras esto, con el apoyo de la herramienta AWR Microwave Office [2], construimos un circuito que incluya un modelo no lineal del diodo BB833. El modelo empleado es el de tipo pspice y se llama SDIODE. Los parámetros de este modelo son:

\* BB833 Diode Model

.MODEL BB833/SIE D (IS=42.156E-15 N=1.1718 RS=.10785 XTI=3 EG=1.11 CJO=29.033E-12 + M=0.90022 VJ=.39089 FC=.5 BV=32 IBV=5E-6 TT=120E-9)

A continuación, se simula el circuito que se muestra en la Fig. 5.12. En este circuito se conectan a los puertos 2 y 3 del hexapolo los dos varactores (SDIODE) y una fuente de alimentación de continua DCVS. Así, la red de tres puertos inicial queda convertida en una red de un puerto (el puerto 1): la antena cargada con los varactores.

También, cabe mencionar que ha sido necesario añadir unas bobinas de choque y unos condensadores de polarización a esta última red para que no se vea afectada la antena por la presencia de esta fuente de DC. Esta red no es igual que la que se usa en el diseño, ya que esta era externa, pero es suficiente para comprobar el efecto de los varactores.

![](_page_45_Figure_1.jpeg)

Figura 5.12: Circuito modelo no lineal del diodo

Así, variando la tensión de alimentación en el circuito simulado de esta manera desde 0V hasta 25V, tal y como se hizo en el laboratorio con el prototipo construido, se obtiene el resultado que muestra la Fig. 5.13:

![](_page_45_Figure_4.jpeg)

Figura 5.13: Medidas del diseño con la modificación en el modelado de los diodos

Como se demuestra en los resultados que aparecen en la Fig. 5.13, los varactores no estaban modelados con la suficiente precisión. Este problema, combinado con la banda de frecuencia en la que aparece el efecto mencionado en torno a 800 MHz no detectado en las simulaciones iniciales, ha provocado que el resultado empeore. Llegados a este punto, cabe destacar que eligiendo otro modelo de varactor más apropiado este problema pueda mitigarse. También, quedaría pendiente realizar una optimización de la geometría de la antena al incluir los efecto realistas de los varactores.

### **Capítulo 6**

# **Conclusiones y futuras líneas de trabajo**

#### **6.1. Conclusiones**

El objetivo inicial que planteaba este proyecto era el diseño y construcción de una antena impresa coplanar. Además, se buscaba conseguir un diseño sintonizable en frecuencia mediante la inclusión de elementos capacitivos variables en la estructura de la antena. Para ello, se utilizó el diodo varactor BB833.

Debido a la multitud de posibles modificaciones que ofrece la construcción de este tipo de antenas, se ha llevado un proceso de diseño muy amplio. En él se ha trabajado con diferentes geometrías en búsqueda de la consecución de los objetivos marcados.

El proceso de diseño se inició siguiendo líneas de investigación existentes en relación con este tipo de antenas. A partir de éstas, se buscaba optimizar los valores de ancho de banda en todo el margen de frecuencia que proporciona la variación de los diodos. Aunque los resultados que se obtuvieron no cumplían los especificaciones iniciales, se tomaron como base para el desarrollo del trabajo. A continuación, y en apoyo con otros estudios, se incluyeron modificaciones en la geometría con el objetivo de mejorar los resultados anteriores.

Aunque se obtiene un prototipo que cumple los objetivos marcados inicialmente: ancho de banda, niveles de adaptación y banda de frecuencias de trabajo; los resultados se vieron afectados por la aparición de una anomalía dentro de la banda de trabajo de la antena. Este problema fue detectado en las medidas realizadas tras la construcción, ya que en la simulaciones, que se realizaron anteriormente, no se apreciaba este efecto.

Tras el análisis de este problema, se llega a la conclusión de que el mallado utilizado en el proceso de simulación no era el adecuado para este tipo de diseños. Para obtener unos resultados más realistas, es necesaria la utilización de mallados adaptativos mucho más finos. Siguiendo esta línea, se considera apropiado incluir un modelo mucho más preciso del diodo varactor, incluyendo efecto no lineales y parásitos, en el proceso de simulación.

Por otro lado, también se concluye que, el efecto generado por la frecuencia no deseada, proporciona al prototipo construido unos valores de ancho de banda muy interesantes, que llegan hasta el 40%, en el caso de la antena pasiva (no sintonizable), lo que puede ser utilizado de forma beneficiosa en este tipo de antenas.

Cabe destacar, que este problema es común en este tipo de diseños, ya que se han encontrado artículos de investigación en los que se aprecia la aparición del mismo efecto.

Por último, se ha trabajado en la realización de modificaciones de diseño con el objetivo de corregir el problema

encontrado y de proponer una posible solución para el prototipo descrito, si bien es claro que sería necesaria una optimización más ambiciosa del prototipo incluyendo los modelos y los procedimientos mencionados para conseguir un resultado mejor.

Finalmente, se detecta que, con la inclusión de metalizaciones en la parte inferior del substrato, se atenúa el efecto no deseado, consiguiendo así unos resultados cercanos a los objetivos.

### **6.2. Futuras líneas de trabajo**

A partir de los resultados obtenidos se abren futuras líneas de investigación:

- **-** Realizar un estudio para averiguar cuál es el mallado más apropiado en la realización de simulaciones para la obtención de resultados con el mayor grado de precisión posible en este tipo de antenas.
- **-** Introducir un mayor detalle en la simulación añadiendo los parásitos del diodo varactor y de los componentes concentrados de la red bias-T, para lograr simulaciones más precisas y optimizar el prototipo teniendo en cuenta estas limitaciones.
- **-** Buscar alternativas en el diseño de la red de polarización con el objetivo de que ésta pueda ser integrada en la antena, sin necesidad de usar la red bias-T externa.
- **-** Realizar un análisis de tolerancias de fabricación.
- **-** Estudiar el efecto de las no linealidades del varactor en la generación de armónicos cuando se inyectan a la antena potencias elevadas.

### **Capítulo 7**

# **Estudio socio-económico**

En este apartado se realiza un pequeño análisis del impacto económico y social que puede tener el proyecto desarrollado. Se chace mención a la evolución de los sistemas de banda ancha inalámbrica, uno de los sectores más importantes en los que ha proliferado el uso de antenas CPW. También, se expone brevemente el marco regulador en el que está enmarcado.

### **7.1. Análisis del entorno socio-económico**

En la última década, se ha producido una aumento masivo de las redes inalámbricas de banda ancha (WLAN). Este aumento es consecuencia del estilo de vida actual y la necesidad de estar permanentemente conectados a Internet.

La aparición de la tecnología inalámbrica ofreció muchas ventajas sobre los métodos de comunicación que se conocían. Algunas de estas ventajas eran la compatibilidad con las redes cableadas ya existentes, la facilidad de instalación, la reducción de costes, la sencillez de administración, su escalabilidad, la capacidad de atravesar barreras físicas, etc.

La evolución de las redes inalámbricas y de las comunicaciones ha provocado llegar al mundo en el que vivimos actualmente, en el que la mayoría de las personas están conectadas a Internet de forma permanente, algo impensable hace no muchos años. Y esto no acaba aquí, se sigue trabajando para mejorar las prestaciones que aporta esta tecnología.

La tecnología inalámbrica está conviviendo con nosotros desde hace ya muchos años, nada menos que desde principios de la década de los 90, aunque, de manera desestructurada, debido a que cada fabricante de dispositivos fabricaba sus modelos de forma independiente, generando incompatibilidades por la falta de estándares comunes.

A finales de la década de los 90, algunos fabricantes como Nokia, Lucent o Symbol Technologies se unieron para crear una asociación conocida como la WECA (Wireless Ethernet Compatibility Alliance), que, posteriormente, pasó a llamarse WI-FI Alliance. El objetivo de esta formación, a parte de fomentar el uso de esta tecnología, era crear estándares comunes para que los dispositivos dotados de ella fuesen compatibles entre sí.

Para que la tecnología WI-FI tuviese una mejor aceptación de mercado y se pudiese expandir sin problemas de compatibilidad, se necesitaba establecer unos estándares. Para esta tarea, el IEEE creó un grupo de trabajo

#### CAPÍTULO 7. ESTUDIO SOCIO-ECONÓMICO 49

**Revisión Notas Banda Velocidad Publicación** 802.11-1997 | Legacy | IR-2.4GHz | 1-2Mbps | 1997 802.11a Banda de 5GHz 5GHz 54Mbps 1999 802.11b Primero con gran aceptación comercial 2.4GHz 11Mbps 1999 802.11g Revisión de b 2.4GHz 54Mbps 2003 802.11h Revisión de a 5GHz 54Mbps 2003 802.11i Mejoras en la seguridad(WPA - WPA2) 2004 802.11e | Mejoras QoS 2005  $802.11n$  Tecnología MIMO  $\vert$  2.4GHz y 5GHz  $\vert$  >600Mbps  $\vert$  2009 802.11w Seguridad en tramas de gestión 2009

que acabó con la creación del estándar 802.11, el cual define el uso del nivel físico y de enlace de datos de la red, así como sus normas de funcionamiento. Posteriormente, este estándar ha sufrido numerosas revisiones.

Tabla 7.1: Evolución del estándar WI-FI

Una de las mayores preocupaciones que han generado este tipo de redes es la seguridad de la información, dado a que los datos viajan en ondas radio que pueden ser interceptadas. Ya en la primera versión del estándar 802.11, se incluyó el Wired Equivalent Privacy (WEP), que consiste en un sistema de cifrado de la información con claves de 64 o 128 bits. Posteriormente, tras detectar las debilidades del sistema WEP, se desarrolló el WPA en la versión 802.11i. Éste es un sistema que autentica a los usuarios con el uso de un servidor donde se almacenan las credenciales y las contraseñas de los mismos. Poco tiempo más tarde, sobre el mismo 802.11i, se la realizó una mejora del WPA con el WPA2, el cual se considera el protocolo más robusto para WI-FI.

Por otro lado, existe otra tecnología de transmisión de datos inalámbrica llamada WIMAX, que utiliza las ondas radio en las frecuencias de 2,5GHz y 5GHz, siendo una de las tecnologías conocidas como de última milla. Esta tecnología es menos conocida por la sociedad debido a que sus niveles de aplicación son mucho menores. Está diseñada para dar servicios de banda ancha en zonas donde el despliegue de la red, tanto por cable como por fibra, no es rentable a causa de la baja densidad de población. Este sistema da cobertura a distancias de hasta 70-80 km, con una velocidad máxima de hasta 75Mbps.

Las tecnología inalámbricas continúan en permanente desarrollo buscando mayores velocidades de transmisión, con el objetivo de mejorar la conectividad, la fiabilidad, la seguridad o los problemas de ruidos e interferencias de estas redes.

#### **7.2. Marco regulador**

En esta sección se presenta una breve visión del marco regulador en el que se encuadra el mundo de las emisiones electromagnéticas dentro del sector de las telecomunicaciones.

#### **7.2.1. Gestión del espectro radioeléctrico y organismos competentes**

Como se puede apreciar en la Fig. 7.1, el espectro electromagnético está dividido en diferentes bandas de frecuencia. Debido a que se trata de un recurso natural limitado, su uso debe optimizarse al máximo.

![](_page_50_Figure_5.jpeg)

Figura 7.1: Espectro electromagnético

Los principales organismos encargados en la gestión del espectro electromagnético son:

- **-** Unión Internacional de Telecomunicaciones (UIT).
- **-** Conferencia Europea de Administraciones de Correos y Telecomunicaciones (CEPT).
- **-** Cuadro Nacional de Atribución de Frecuencias (CNAF).

La Unión Internacional de Telecomunicaciones es el organismo encargado de la gestión del espectro electromagnético a nivel internacional, ya que las ondas electromagnéticas no tienen fronteras, garantizando así, un uso de los recursos racional, equitativo y eficaz.

El sector de Radiocomunicaciones de la UIT (UIT-R) es el responsable de la coordinación del espectro a nivel mundial, y es, por tanto, el encargado de la elaboración, aprobación y aplicación del Reglamento de Radiocomunicaciones y de los acuerdos con organismos regionales. Es el brazo jurídico por el cual se rige la utilización del espectro para más de 40 Servicios de Radiocomunicaciones.

A nivel europeo, el organismo responsable es la Conferencia Europea de Administración de Correos y Telecomunicaciones. Entre sus funciones principales se encuentran el establecimiento de un foro de discusión acerca de regulación y políticas en el sector de las telecomunicaciones y los servicios postales.

En España, la Ley General de las Telecomunicaciones 32/2003, del 3 de noviembre, fue generada por el Cuadro Nacional de Atribución de Frecuencias y, en su artículo 43, dice "la gestión del dominio público radioeléctrico

#### CAPÍTULO 7. ESTUDIO SOCIO-ECONÓMICO 51 EN EL ENTRE EL ENTRE EL ENTRE EL ENTRE EL ENTRE EL ENTRE EL ENTRE EL EN

y las facultades para su administración y control corresponden al Estado. Dicha gestión se ejercerá de conformidad con lo dispuesto en este Título y en los Tratados y Acuerdos internacionales en los que España sea parte, atendiendo a la normativa aplicable en la Unión Europea y a las resoluciones y recomendaciones de la Unión Internacional de Telecomunicaciones y de otros organismos internacionales"

El CNAF está inspirado en los reglamentos y normativas generadas por el Sector de Telecomunicaciones de la UIT y traslada al ámbito nacional las atribuciones a las diferentes bandas de frecuencias que determinan dichos reglamentos. De la misma manera, recoge las recomendaciones y modificaciones consecuencias de los foros de discusión organizados por el CEPT.

Es decir, que a partir de la normativa internacional, las disponibilidades nacionales e internacionales del espectro de frecuencias y la demanda social, el CNAF podrá tomar las siguientes determinaciones:

- **-** Reservar una porción del espectro para un determinado servicio.
- **-** Dar preferencia a un servicio determinado por una razón de fin social.
- **-** Previsión del uso de determinadas bandas en un futuro.
- **-** Delimitación de determinadas porciones del espectro reservadas para usos propios del Estado o cesiones a otras Administraciones

La última edición del CNAF fue aprobada el 15 de noviembre de 2007.

#### **7.2.2. Seguridad emisiones radioeléctricas**

Se han elaborado numerosos estudios sobre los posibles efectos que puede causar la exposición a la emisiones electromagnéticas. Dichos estudios han sido realizados por todo tipo de organismos internacionales, Administraciones Públicas, operadores y fabricantes de equipos, etc. A partir de todos estos trabajos, existen varias normativas que pueden ser utilizadas para que las autoridades competentes establezcan reglamentos de obligado cumplimiento para los operadores de los diversos servicios.

La normativa vigente se ha definido a partir de estudios realizados con niveles altos de emisiones electromagnéticas, teniendo en cuenta únicamente los efectos térmicos. Estos efectos pueden presentarse a determinadas frecuencias, niveles de emisión y modulaciones. El parámetro que se utiliza para medir los efectos térmicos producidos es la Tasa de Absorción Especifica (TAE), también conocida como SAR, por sus siglas en inglés. Este parámetro se define como la potencia absorbida por la masa de los tejidos y tiene unidades de W/Kg.

La mayor parte de los estados, han definido límites de seguridad en la exposición a emisiones electromagnéticas:

- **-** En Estados Unidos, la Comisión Federal de Comunicaciones (FCC) establece un valor límite de SAR inferior a 1,6 W/Kg medidos en un volumen de 1 gramo de tejido vivo.
- **-** La Unión Europea fija como límite 2 W/Kg, promediados en 10 gramos de tejido.

La normativa definida para determinar los valores límites de exposición son establecidos por el IEEE (Institute of Electrical and Electronic Engineers), ANSI (American National Standards Institute) y la ICNIRP (International Comission on Non-Ionizing Radiation Protection).

### **Apéndice A**

# **Planificación del trabajo**

La planificación que se ha seguido durando los 6 meses en los que se ha trabajado con este proyecto, se puede dividir en las siguientes fases:

- **-** En primer lugar, se ha realizado un proceso de documentación en el que se ha recopilado información acerca del tipo de trabajo a realizar.
- **-** Tras esto, se ha desarrollado un proceso de familiarización con las herramientas de trabajo: el editor de texto LATEX, software de diseño CST y el programa AWR Microwave Office.
- **-** A continuación, se ha llevado a cabo el proceso de diseño y simulación de la antena propuesta.
- **-** Una vez conseguido un diseño satisfactorio, se ha mandado a la oficina técnica para su construcción.
- **-** Construido el prototipo se han realizado las mediciones pertinentes.
- **-** Finalmente, se ha redactado la memoria con toda la información recopilada durante la realización del trabajo.

En la Fig. A.1 se especifican los plazos que se han utilizado para cada una de las fases.

![](_page_53_Figure_0.jpeg)

Figura A.1: Planificación del proyecto

### **Apéndice B**

### **Presupuesto**

#### **B.1. Costes de hardware y software**

Para la ejecución y desarrollo de este proyecto ha sido necesaria la utilización del software de diseño CST Studio Suite y Autocad para la posterior construcción del mismo. Además, para el manejo de todas estas herramientas se ha utilizado un equipo propiedad del Laboratorio del Departamento de Teoría de la Señal y Comunicaciones (DTSC).

Para realizar las medidas pertinentes al diseño se alquila el analizador vectorial de redes 8753-E. El precio de mercado de este dispositivo es muy elevado, por este motivo, se decide alquilarlo durante un mes para realizar las medidas necesarias.

![](_page_54_Picture_116.jpeg)

Tabla B.1: Detalle de costes de hardware y software

#### **B.2. Costes de personal**

Para la realización del diseño de este proyecto se ha necesitado el trabajo de dos ingenieros de telecomunicaciones: un ingeniero junior (ejecutor del proyecto) y un ingeniero senior (tutor del proyecto).

Para valorar las horas de trabajo dedicadas se tiene en cuenta la normativa Universidad Carlos III de Madrid, la cual dice que el peso del Trabajo Fin de Grado conforman 12 créditos ECTS (300 horas aproximadamente). También, se debe tener en cuenta la mano de obra del personal de laboratorio para la construcción de la antena.

| Descripción             | Duración  | Coste           | Precio        |
|-------------------------|-----------|-----------------|---------------|
| Ingeniero junior        | 300 horas | $8 \in /$ hora  | 2400€         |
| Ingeniero senior        | 35 horas  | 32€/hora        | $1120 \in$    |
| Personal de laboratorio | 10 horas  | $22 \in /$ hora | $220\epsilon$ |
| <b>Total</b>            |           |                 | $3.740 \in$   |

Tabla B.2: Detalle de costes de personal

### **B.3. Costes de materiales**

Se tienen en cuentas los gastos materiales utilizados en la construcción de la antena.

| Descripción  | Precio   |  |  |
|--------------|----------|--|--|
| Substrato    | $12 \in$ |  |  |
| Circuitería  | 45€      |  |  |
| <b>Total</b> | $57 \in$ |  |  |

Tabla B.3: Detalle de costes de materiales

El coste total del proyecto, con impuestos incluidos, tiene un valor de **6.887** €**.**

## **Apéndice C**

# **Especificaciones diodo BB833**

| Type                                                                                 | Package | Configuration |                      | $L_{\rm S}(\text{nH})$ | <b>Marking</b> |      |
|--------------------------------------------------------------------------------------|---------|---------------|----------------------|------------------------|----------------|------|
| <b>BB833</b>                                                                         | SOD323  | single        |                      | 1.8                    | white X        |      |
| <b>Maximum Ratings at <math>T_A = 25^{\circ}</math>C, unless otherwise specified</b> |         |               |                      |                        |                |      |
| <b>Parameter</b>                                                                     |         |               | Symbol               |                        | Value          | Unit |
| Diode reverse voltage                                                                |         |               | $V_{\mathsf{R}}$     |                        | 30             |      |
| Peak reverse voltage-                                                                |         |               | $V_{\rm RM}$         |                        | 35             |      |
| $R \geq 5k\Omega$                                                                    |         |               |                      |                        |                |      |
| Forward current                                                                      |         |               | ΙF                   |                        | 20             | mA   |
| Operating temperature range                                                          |         |               | $\tau_{\mathsf{oo}}$ |                        | $-55150$       | °C   |
| Storage temperature                                                                  |         |               | $T_{\rm std}$        |                        | $-55150$       |      |

Figura C.1: Valores máximos soportados

![](_page_56_Picture_26.jpeg)

<sup>1</sup>For details please refer to Application Note 047.

Figura C.2: Características eléctricas

Package Outline

![](_page_57_Figure_2.jpeg)

**Foot Print** 

![](_page_57_Figure_4.jpeg)

#### Marking Layout (Example)

![](_page_57_Figure_6.jpeg)

#### **Standard Packing**

Reel ø180 mm = 3.000 Pieces/Reel<br>Reel ø330 mm = 10.000 Pieces/Reel

![](_page_57_Figure_9.jpeg)

Figura C.3: Estructura del diodo BB833

Diode capacitance  $C_T = f(V_R)$  $f = 1$ MHz

Temperature coefficient of the diode capacitance  $T_{\text{Cc}} = f(V_R)$ 

![](_page_58_Figure_3.jpeg)

Figura C.4: Comportamiento del diodo BB833

# **Bibliografía**

- **[1]** *CST-Computer Simulation Technology***, http://www.cst.com.**
- **[2] National Instruments AWR-Microwave Office. http://www.awrcorp.com/es/products/microwaveoffice.**
- **[3] Pozar, D.M,** *Microwave Engineering***, Wiley, 2004.**
- **[4] James, J.R. and Hall, P.S,** *Handbook of Microstrip Antennas Volume 1***, IEE electromagnetic waves series, Peter Peregrinus LTD, Londres, 1989.**
- **[5] James, J.R. and Hall, P.S,** *Handbook of Microstrip Antennas Volume 2***, IEE electromagnetic waves series, Peter Peregrinus LTD, Londres, 1989.**
- **[6] C.A. Balanis,** *Antenna theory: Analysis and Desing***, Second Edition, John Wiley and sons, New York, 1997.**
- **[7] Weller, T.M. and Katehi, L.P.B. and Rebeiz, G.M,** *Single and double folded-slot antennas on semiinfinitive substrates***, Antennas and Propagation, IEEE Transactions on, Vol. 43, Nº12 pág. 1423- 1428, Diciembre 1995.**
- **[8] Miguel Ferrando, Alejandro Valero, Antenas, Historia de la antenas, Departamento de Comunicaciones, Universidad Politécnica de Valencia.**
- **[9] Deschamps G. A.,** *Microstrip Microwaves Antennas***, 3rd USAF Symposium on Antennas, 1953.**
- **[10] Gutton H., Boissinot G.,** *Aerien incorporable pour engins mobiles***, Brevets FR 1123769, September 1956.**
- **[11] Howell J.Q.,** *Microstrip Antennas***, Antennas and Propagation Symposium, pág. 177-180, 1972.**
- **[12] Howell J.Q.,** *Microstrip Antennas***, EE Transactions on Antennas and Propagation Society International Symposium Digest, pág 177-180, 1992.**
- **[13] T. Shanmuganantham, K. Balamanikandan, and S. Raghavan,** *CPW-Fed Slot Antenna for Wideband Applications***, International Journal of Antennas and Propagation, Febrero 2008.**
- **[14] Sarawuth Chaimool and Prayoot Akkaraekthalin,** *CPW-Fed Antennas for WiFi and WiMAX***, Wireless Communication Research Group, King Mongkut's University of Technology North Bangkok, 2012.**
- **[15] Hyung Suk Lee and Jeong-Geun Kim and Songcheol Hong and Jun-Bo Yoon,** *Micromachined CPWfed suspended patch antenna for 77 GHz automotive radar applications***, The European Conference on Wireless Technology, pág. 249-252, 2005.**
- **[16] Munson R. E., Krutsinger J.K.,** *Single Slot Cavity Antennas Assembly***, US Patent Nº3713162, Enero 1973.**
- **[17] Dimitris E. Anagnostou,** *Flexible, Wideband, Dual-band & Reconfigurable Direct-write Folded-Slot Antennas***, Antennas and Propagation, IEEE Transactions on, 2008.**
- **[18] Scardelletti, M.C. and Ponchak, G.E. and Merritt, S. and Minor, J.S. and Zorman, C.A., Krutsinger J.K.,** *Ellectrically small folded slot antenna utilizing capacitive loaded slot lines***, Radio and Wireless Symposium, pág. 731-734, Enero 2008.**
- **[19] Datasheet diodo BB833, Infineon, http://www.farnell.com/datasheets/1835975.pdf**
- **[20] Ferran Abad Gonzalez,** *Proyecto Fin de Carrera: Diseño, fabricación y caracterización de una red reconfigurable de alimentación de antenas de tipo slotline***, Universidad Politécnica de Barcelona, 2008**
- **[21] Ernesto Ávila Navarro,** *Proyecto Fin de Carrera: Diseño, modelado, fabricación y medida de antenas impresas para comunicaciones inalámbricas***, Universidad Miguel Hernandez de Elche, 2008**
- **[22] Ignacio Moreno,** *Proyecto Fin de Carrera: Diseño de filtros de microondas de banda eliminada multimodales***, Universidad Politécnica de Barcelona, 2013**
- **[23] COIT,** *Emisiones Radioeléctricas: Normativa, Técnicas de Mediadas y Protocolos de Certificación***, Colegio Oficial de Ingenieros de Telecomunicación, 2008.**
- **[24] K. C. Pan, D. Brown, G. Subramanyam, R. Penno, H. Jiang, C. H. Zhang, M. Patterson, D. Kuhl, K. Leedy, and C. Cerny,** *A Reconfigurable Coplanar Waveguide Bowtie Antenna Using an Integrated Ferroelectric Thin-Film Varactor***, International Journal of Antennas and Propagation, Volume 2012.**
- **[25] Prapoch Jirasakulporn,** *Multiband CPW-Fed Slot Antenna with L-slot Bowtie Tuning Stub***, World Academy of Science,Engineering and Technology, 2008.**